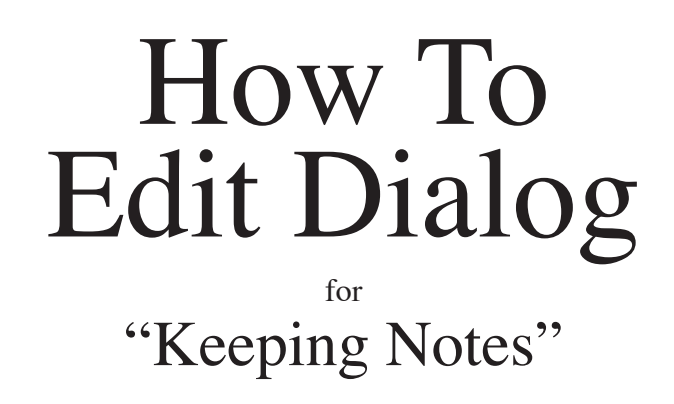

Here are many of the secrets of editing a conversation for motion pictures and TV dramas

How to Edit Dialog for "Keeping Notes" is written for the first scene on the CD-ROM entitled "Thanksgiving Reunion" which is available from a number of vendors on eBay

Copyright 2005 -- All Rights Reserved

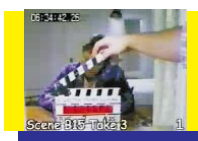

## The Establishing Shot

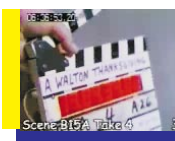

## The Mother's Close-Up Shot

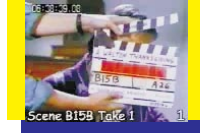

The Son's Close-Up Shot

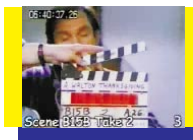

## The Son's Second Close-Up Shot

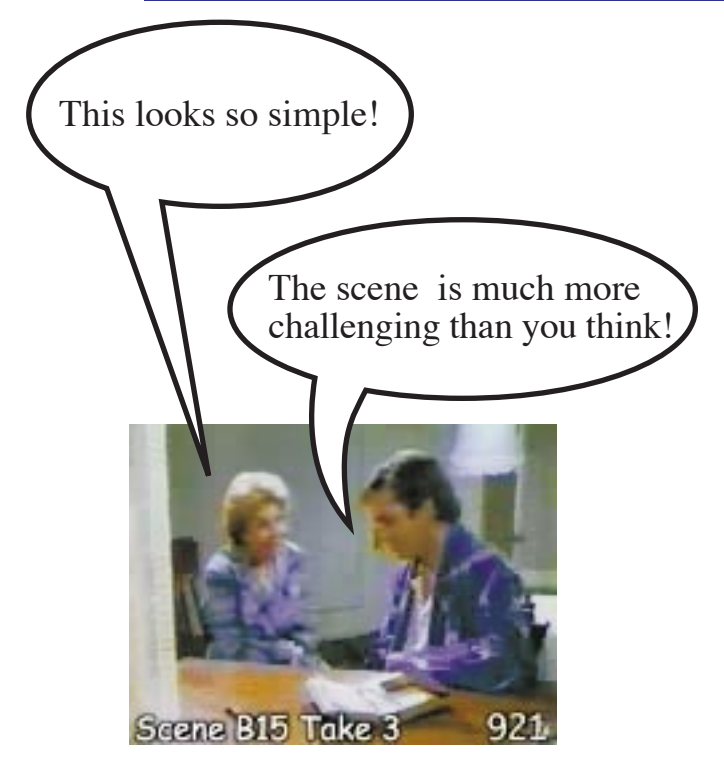

## "Keeping Notes" Scene #B15

The son and the mother are reunited after many years apart. In this scene, the mother and son learn much about each other. All the while, the son continues to write notes in his journal of everything he sees and learns.

This scene is an excellent introduction to editing a simple<br>conversation from a motion picture or TV drama. The scene has<br>only three camera setups – the establishing shot and the close-up<br>shots of the actors. This is all t conversation.

Having only the three camera setups (camera positions) might seem limiting yet, as you will see, there are a tremendous number of choices that you must make to edit this scene.

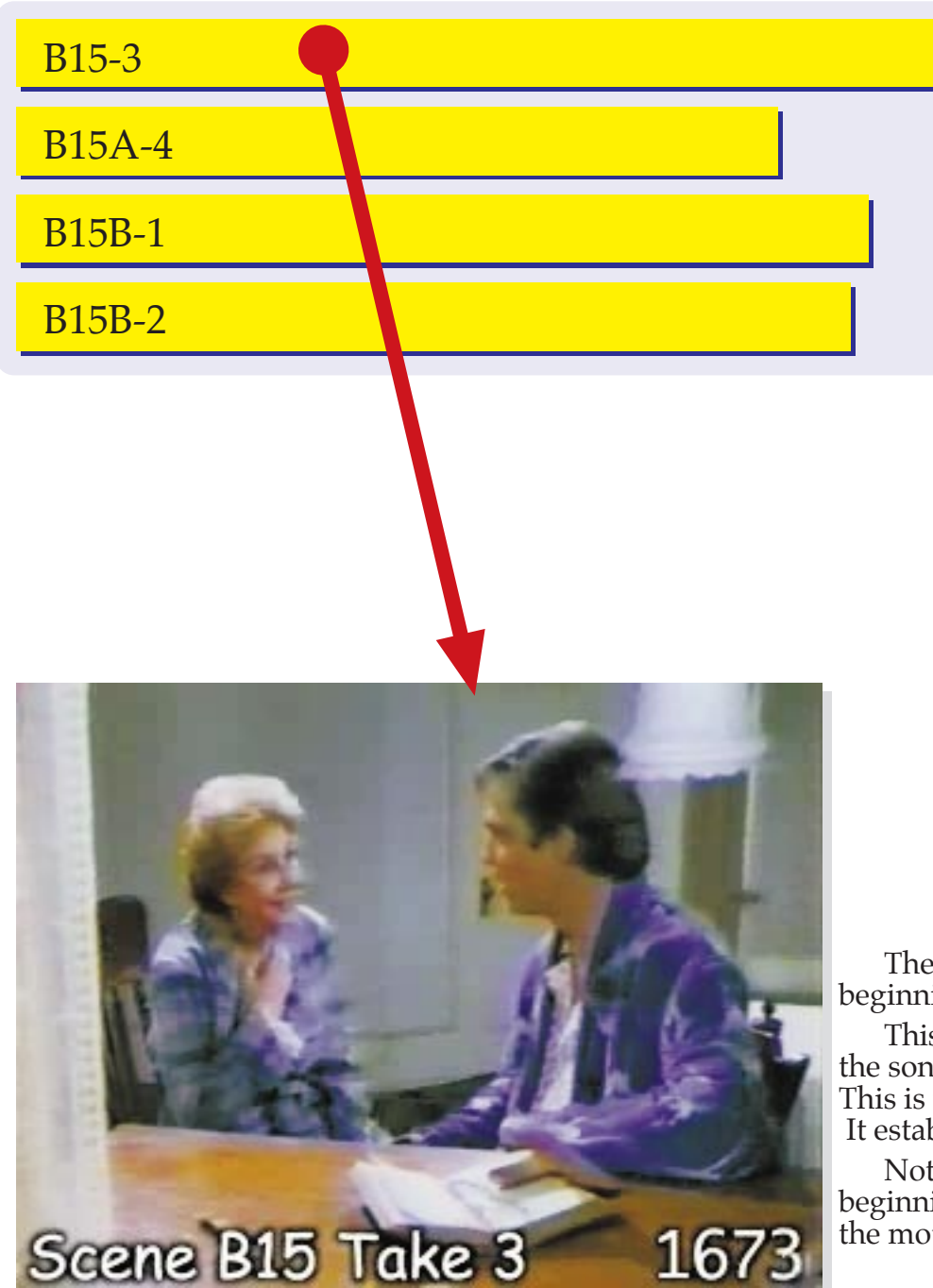

## Scene B15, Take 3 "B15-3"

The first clip is an establishing shot which runs from beginning of the scene to the end of the scene.

This clip shows the physical location of the mother and the son as well as the position of everything in the room. This is why this movie clip is called the establishing shot. It establishes where everything is.

Notice that this is the only film clip which shows the beginning of the scene. The close-up shots start only after the mother and son are seated together.

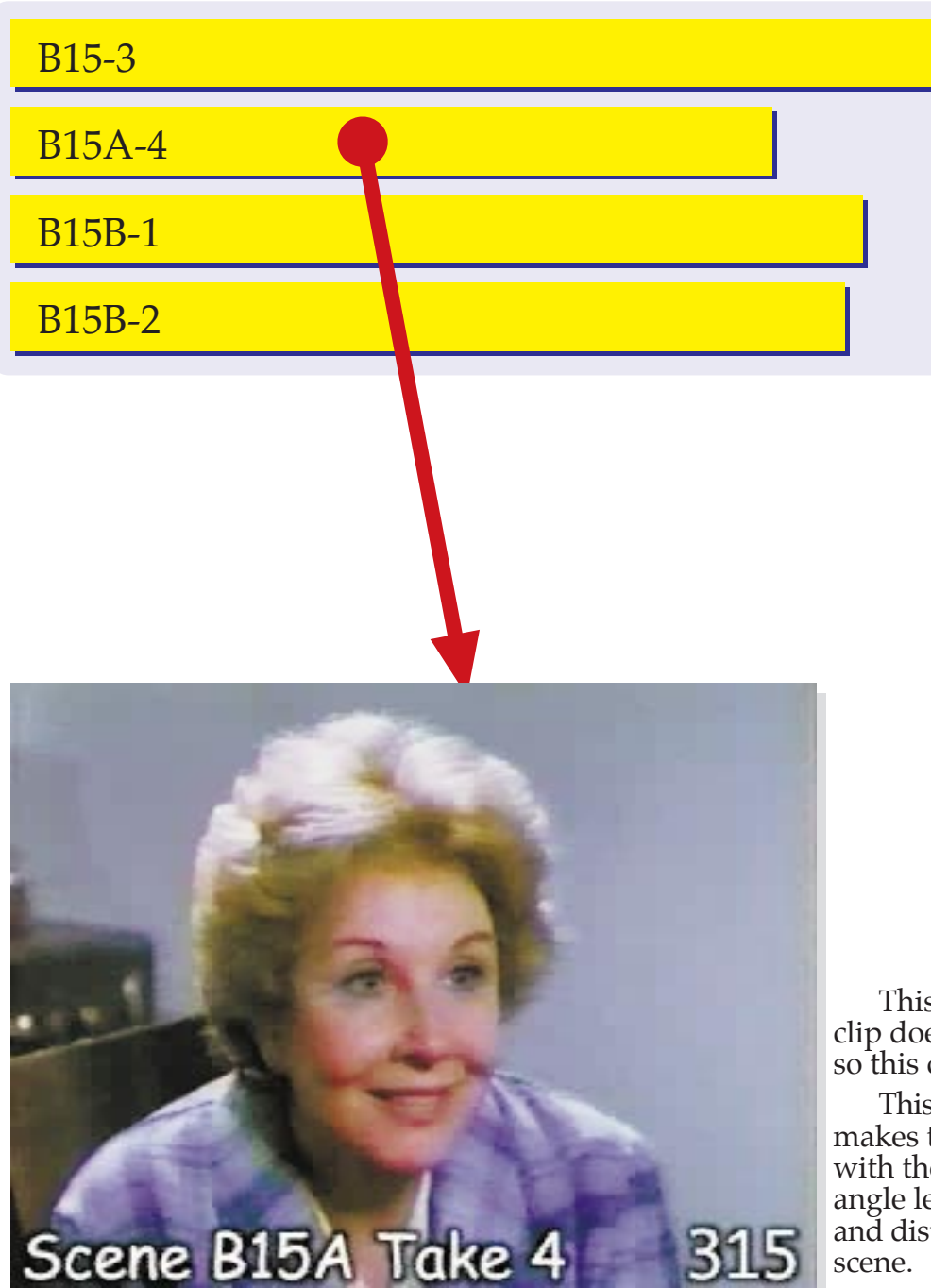

## Scene B15A, Take 4 "B15B-4"

This film clip is the close-up shot of the mother. This clip does not start until after the mother says her first line so this clip does not even show all of her dialog.

This close-up shots is filmed with a telephoto lens which makes the mother appear warm and close as compared with the establishing shot which is filmed with a wide angle lens which makes the establishing shots seem cold and distant. This fact will be important when you edit this scene. 5

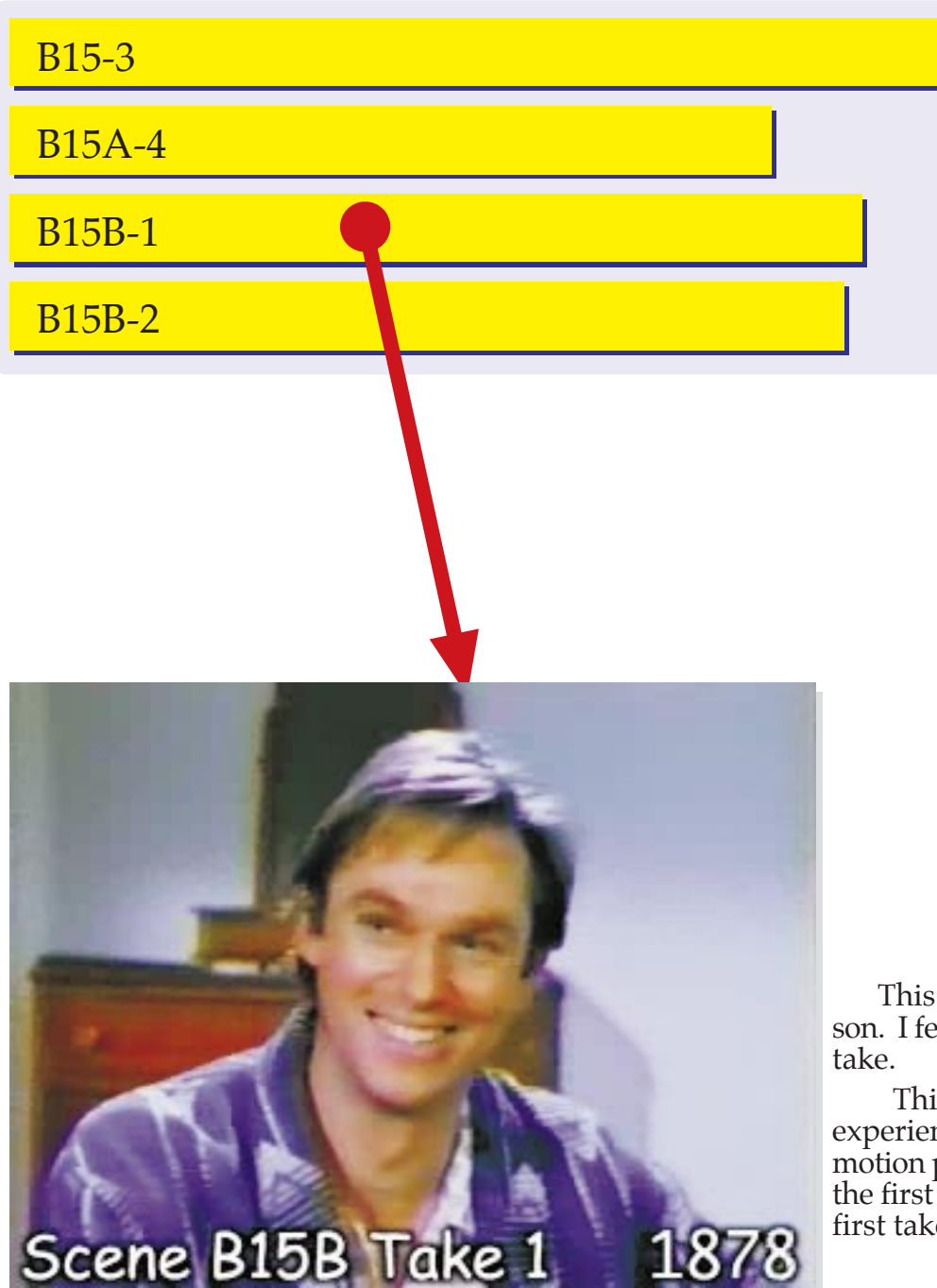

## Scene B15B, Take 1 "B15B-1"

This film clip is the first of two close-up shots of the son. I feel that the first take is more natural than the second

This is a good example of why you need a very<br>experienced film crew when you begin making your own<br>motion pictures. Your film crew should be ready to capture the first take of gifted actors and child actors because their first takes are almost always the best.

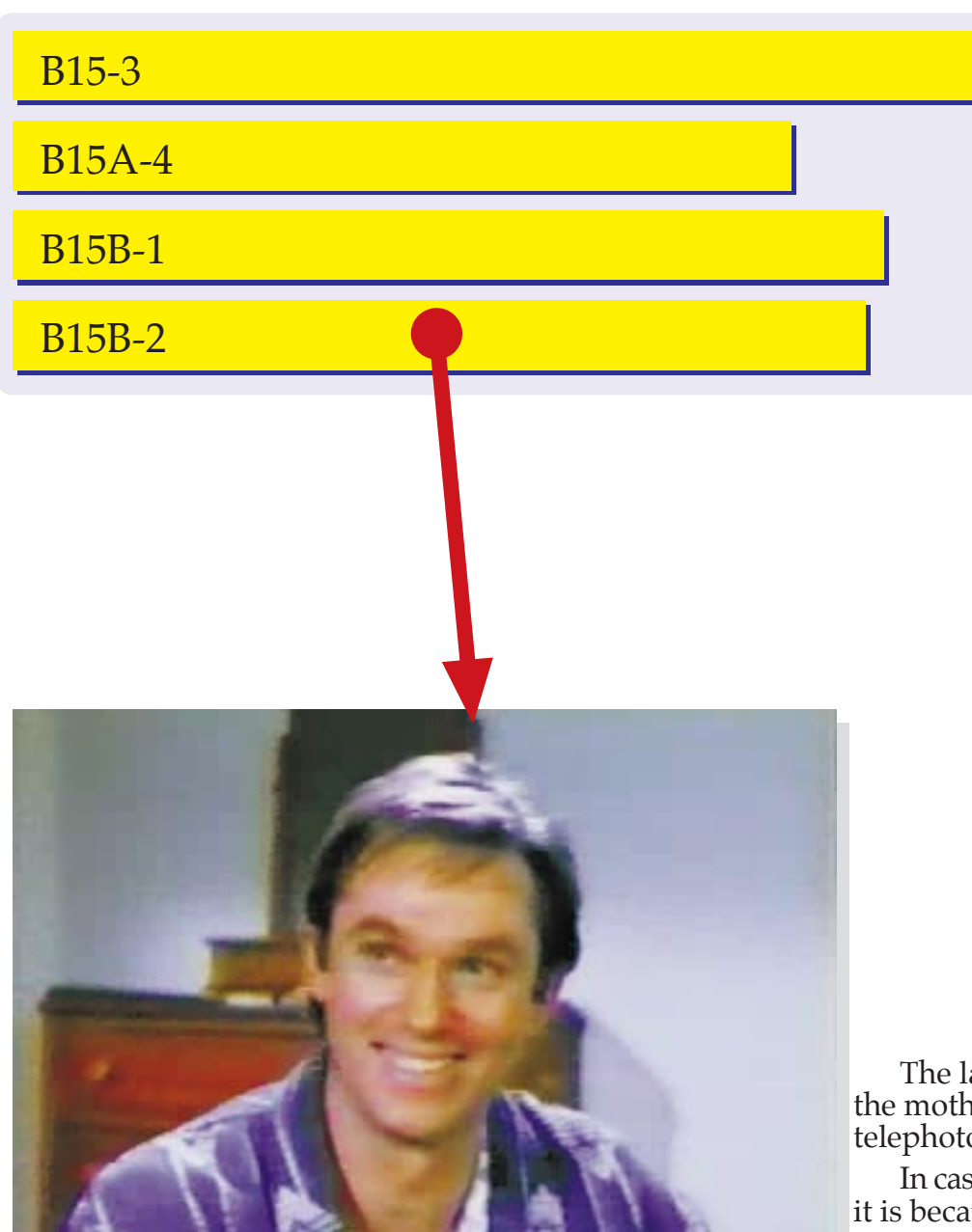

Scene B15B Take 2 1697

## Scene B15B, Take 2 "B15B-2"

The last film clip is son's second close-up shot. Like the mother's close up shot, this is filmed with a strong o lens to make the image feel warm and friendly.

In case you are wondering why the scene is called "B15" it is because this scene was added to the script after the script was approved for shooting. So when this scene was added after scene 15, it was given the name of B15.

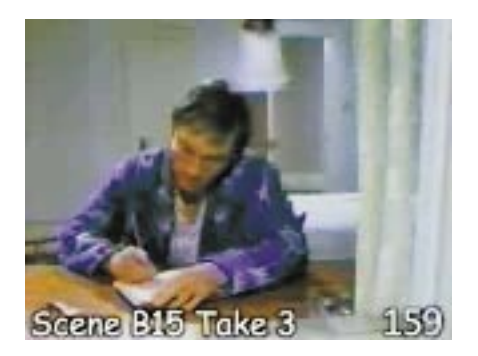

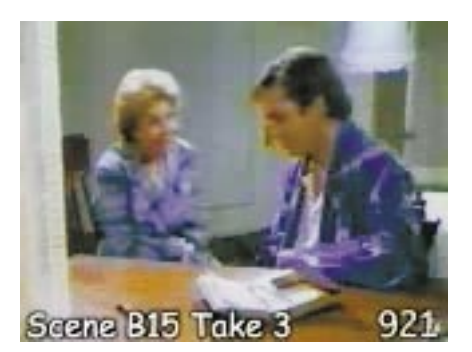

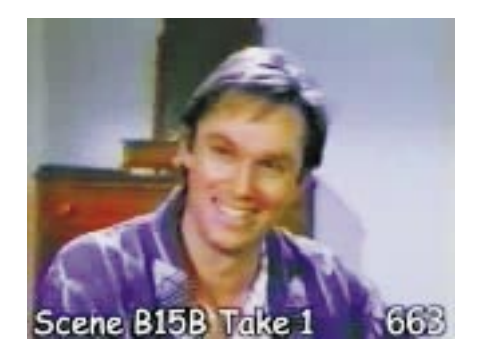

## The real thing!

If you want to become a film editor for motion pictures That is why the scenes on this disk are so important. They <sup>g</sup>ive you a chance to practice editing wonderful scenes that are fun to edit.

Load these four movies into your computer and work along with me as I edit this scene. These are the same four film clips that were given to the editor in Hollywood to create this scene.

You are editing an actual TV special filmed in Hollywood. This is the real thing.

### So let's get started!

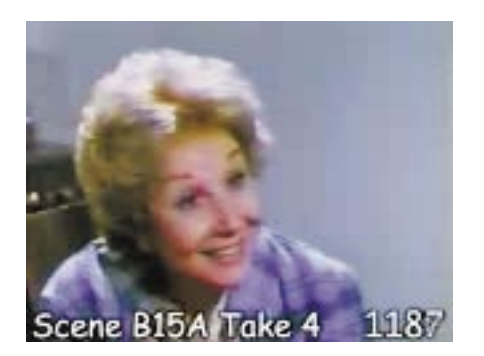

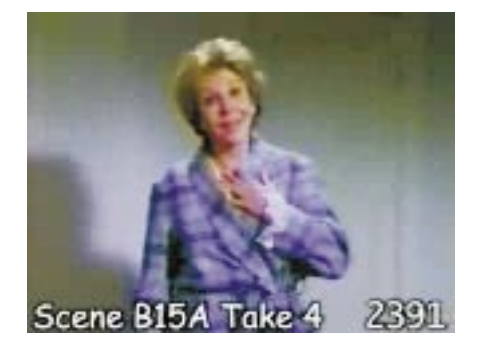

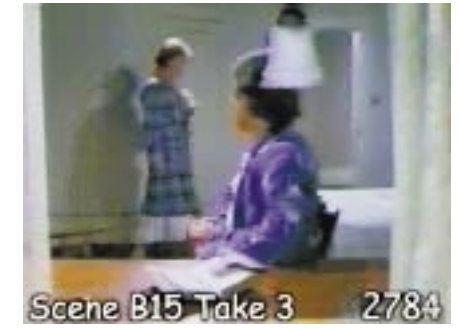

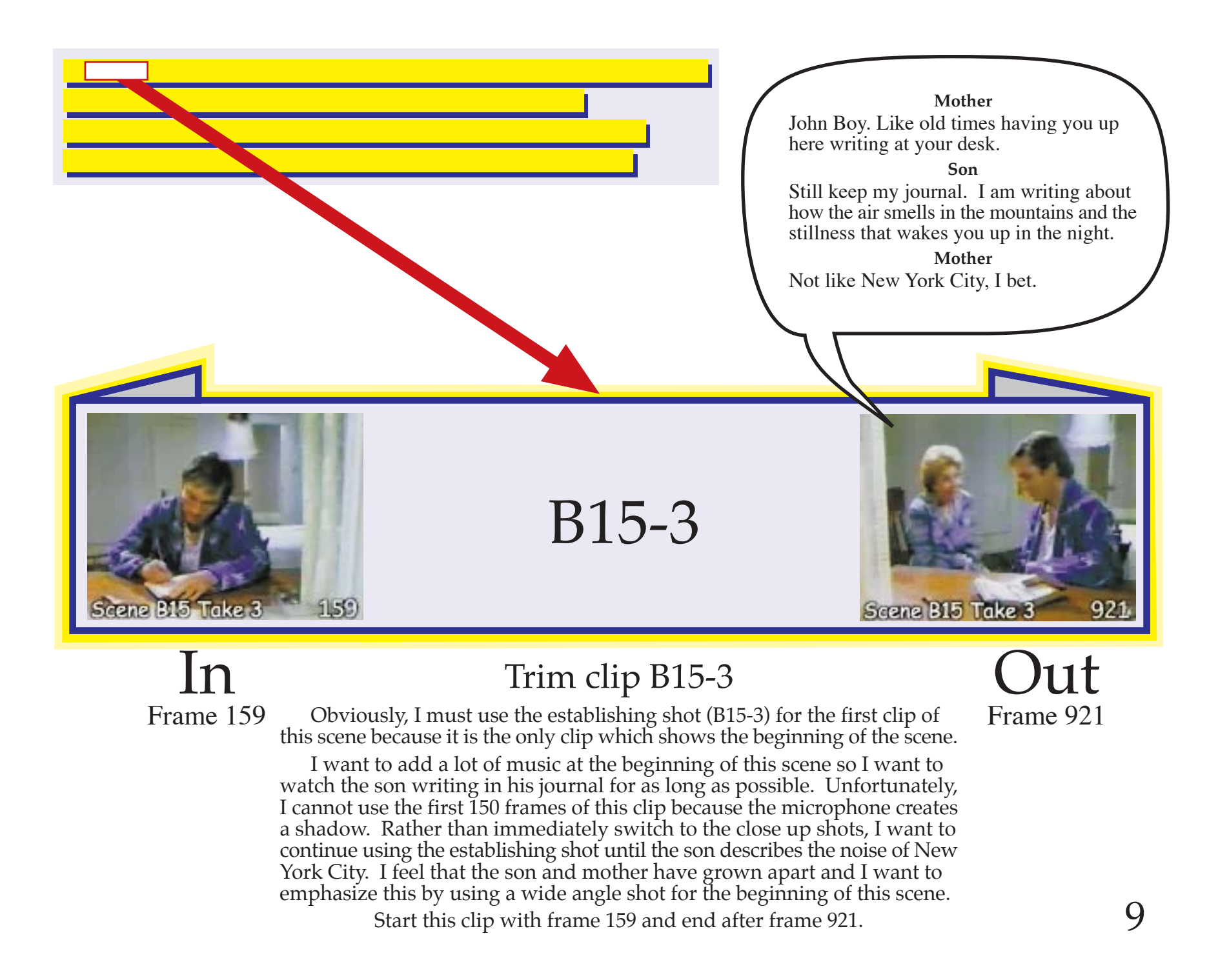

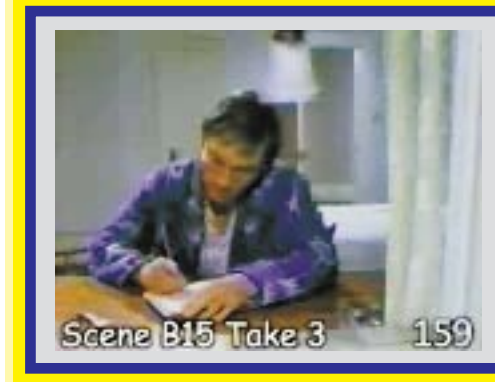

B15B-3

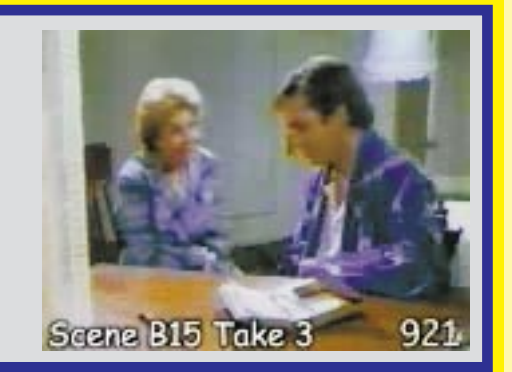

## Place this clip in the timeline

Once I have set the "in" and "out" points, I place the trimmed clip in the time line.

Also , I create a visual fade in for 6 frames at the beginning of this clip.

Next, I lower the volume of the audio to eliminate just the director's words. I will show you how.

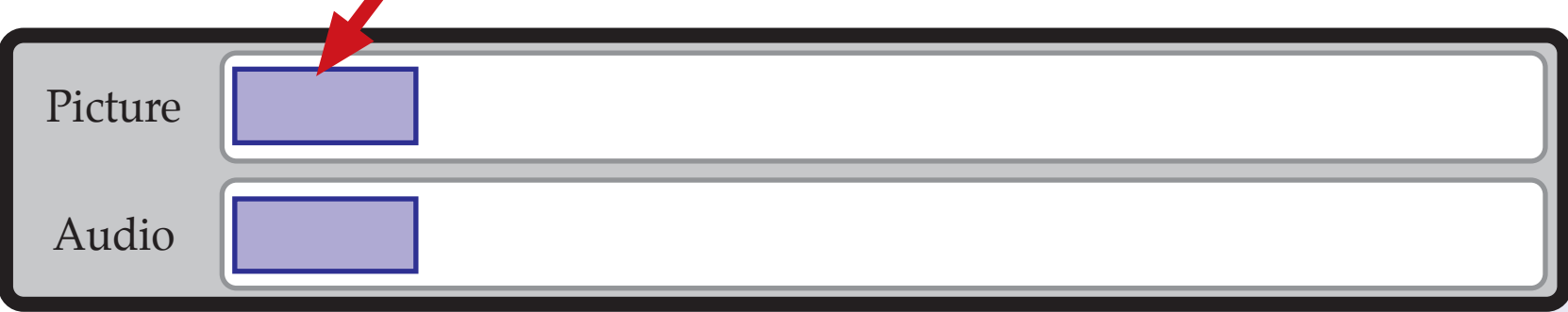

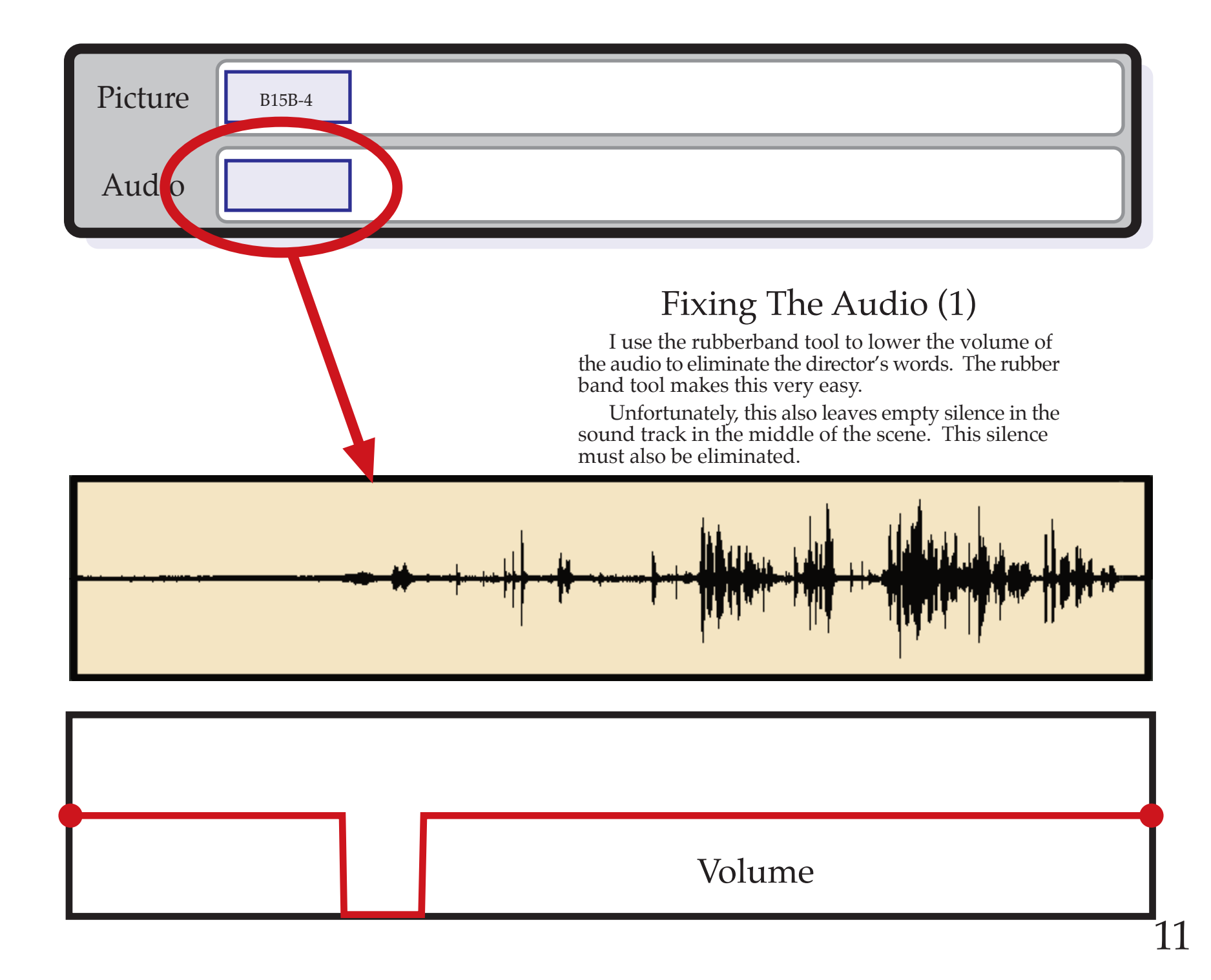

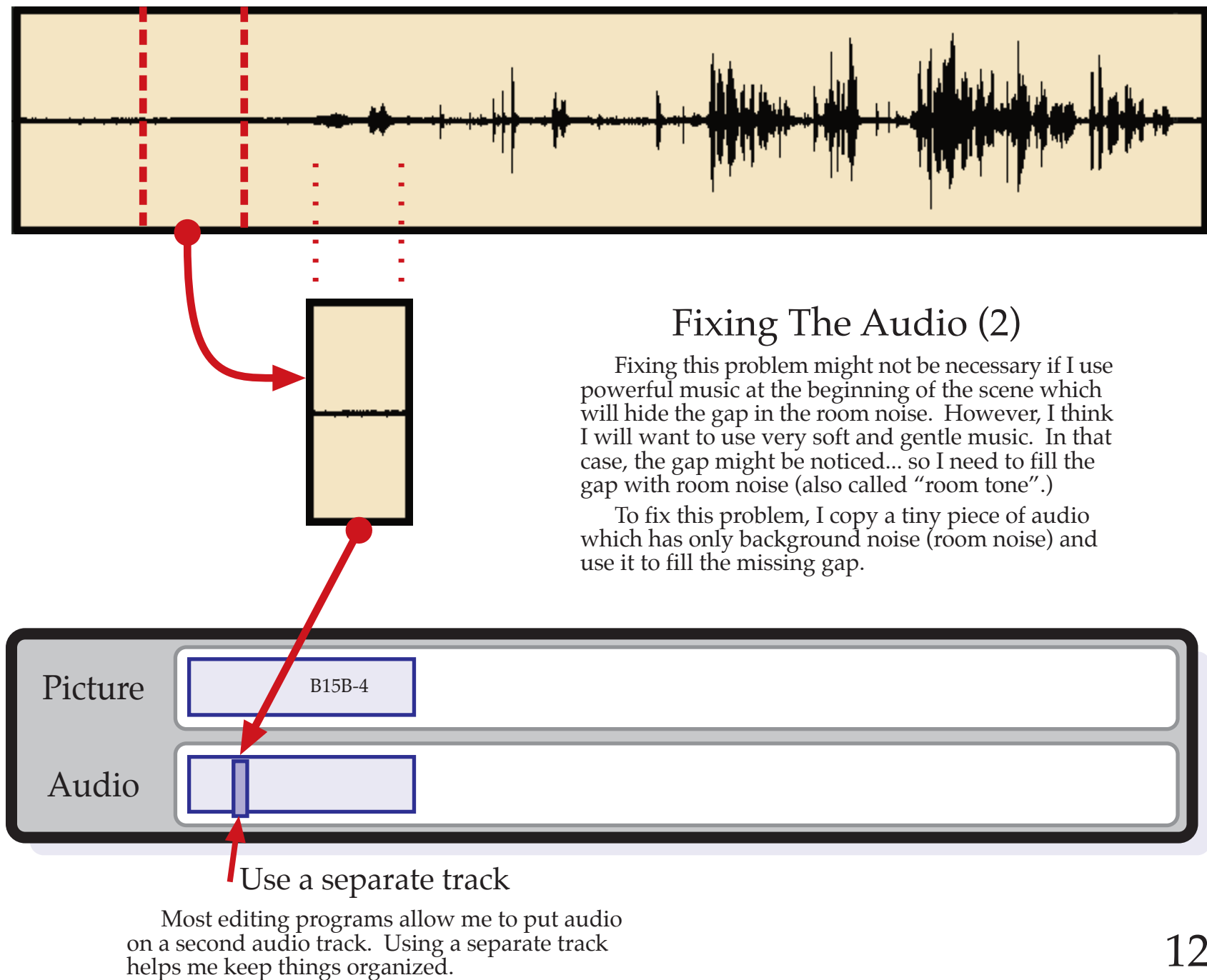

12

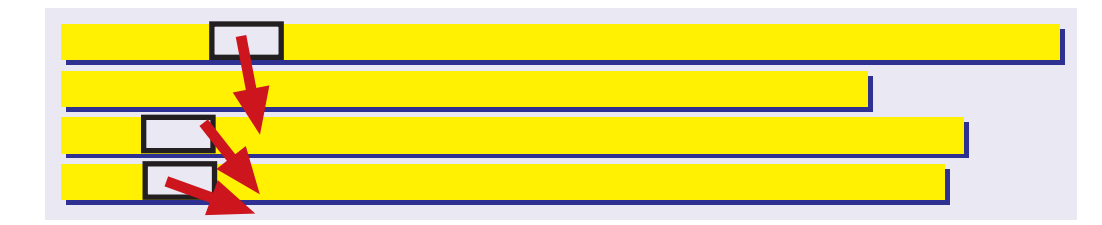

Listening to those sirens wail<br>and those trash trucks go<br>banging up and down the<br>street, I forget that there is a<br>peaceful place left in the world.

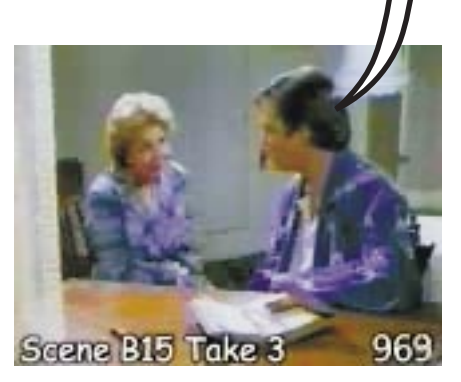

Listening to the wail of the sirens and those trash trucks banging up and down the street, sometimes I forget that there is still a peaceful place left in the world.

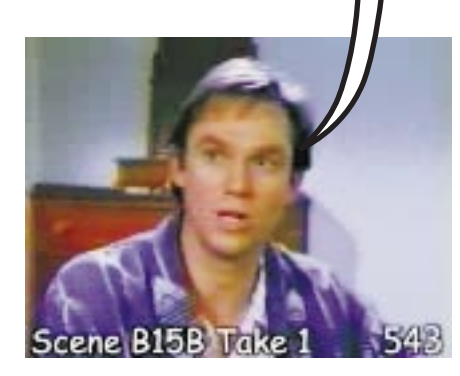

Which Is Better?

Select the next clip<br>Before I select the next clip, I must look at all the<br>possible clips. I must study the picture and more possible clips. I must study the picture and more importantly, I listen to the dialog of the clips. I must decide which has the best delivery, the best timing, and the best emotion for this scene.

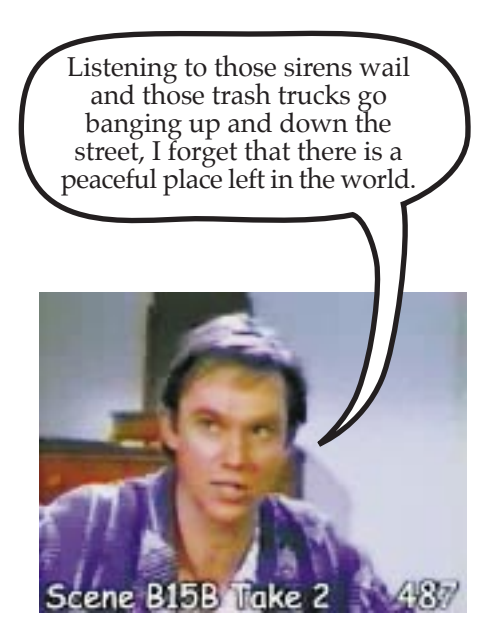

Scene B15B, Take 1 Scene B15, Take 3 Scene B15B, Take 2

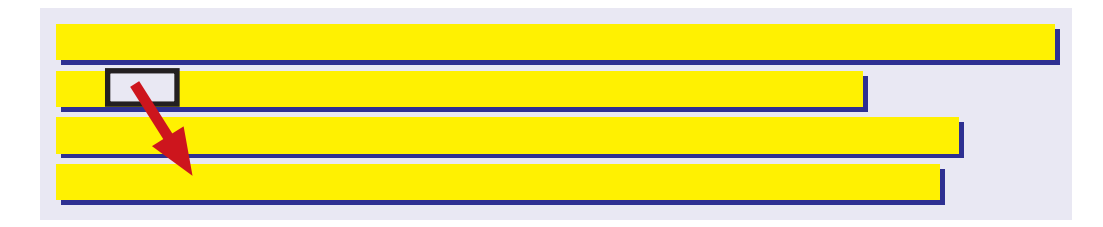

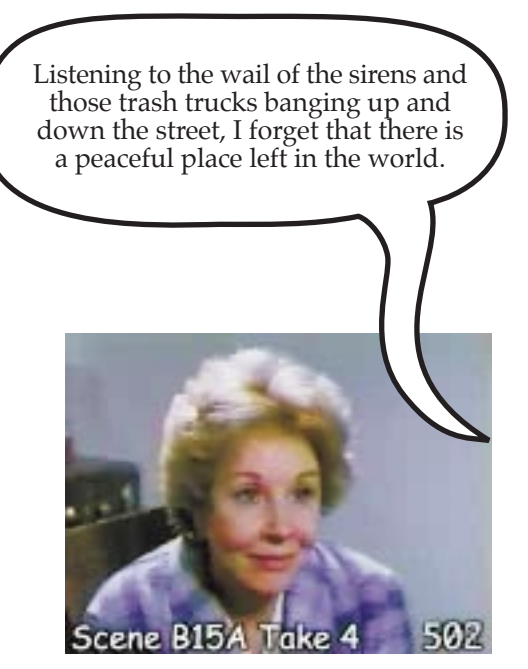

Scene B15A, Take 1 14

Only one Microphone?<br>There is only one microphone on this movie set. The<br>microphone is on a pole and is pointed at only one actor at a time.

For Scene B15A, Take 1, the microphone is pointed at the mother, not the son. That is why the audio of the son is not good in this clip.

Therefore, I do not even consider using this clip (Scene B15A, Take 1) for the son's dialog since the audio quality is so bad. I might use the picture for a reaction shot if I want. But the poor quality of the sound makes

Ugh!!! Not good.

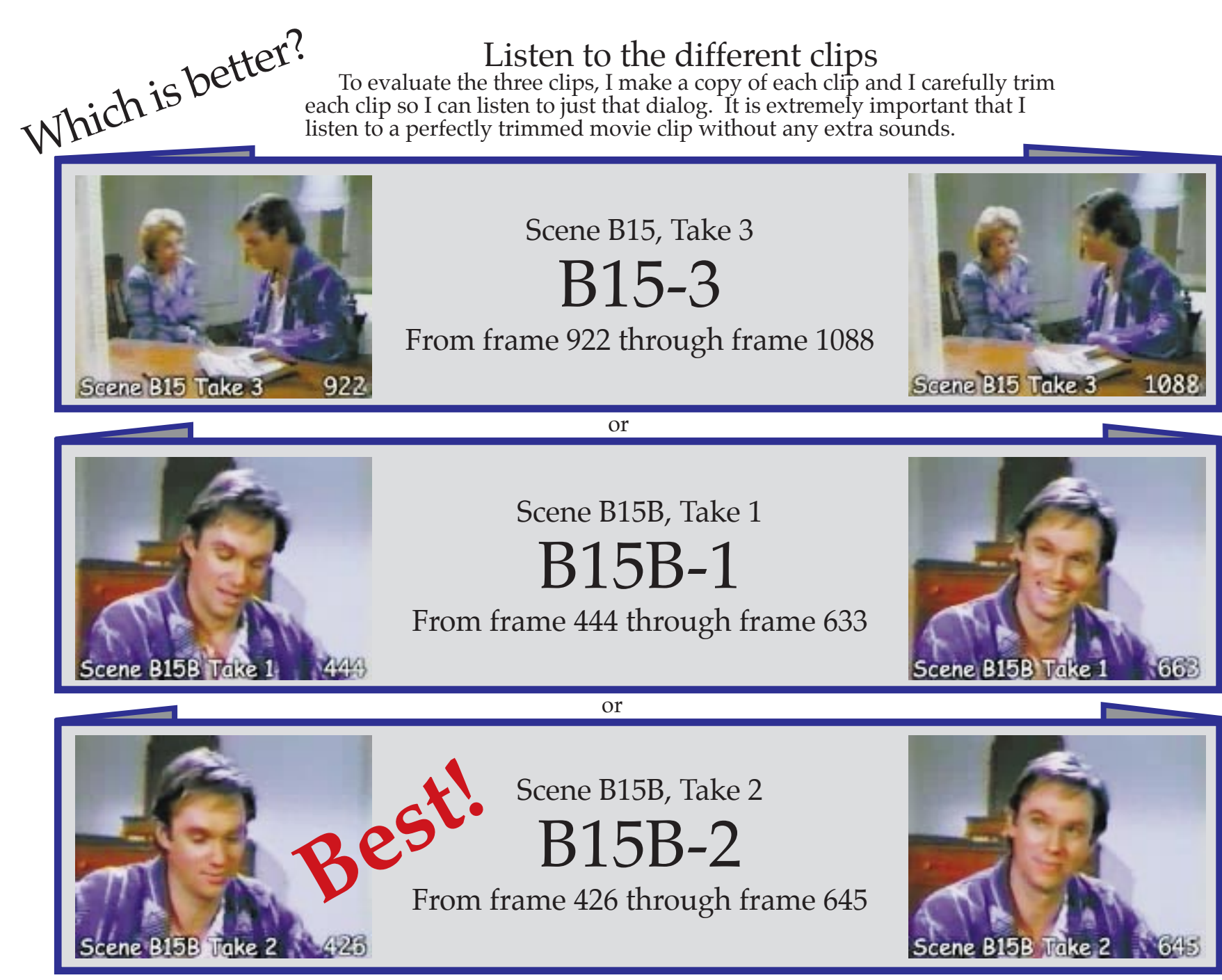

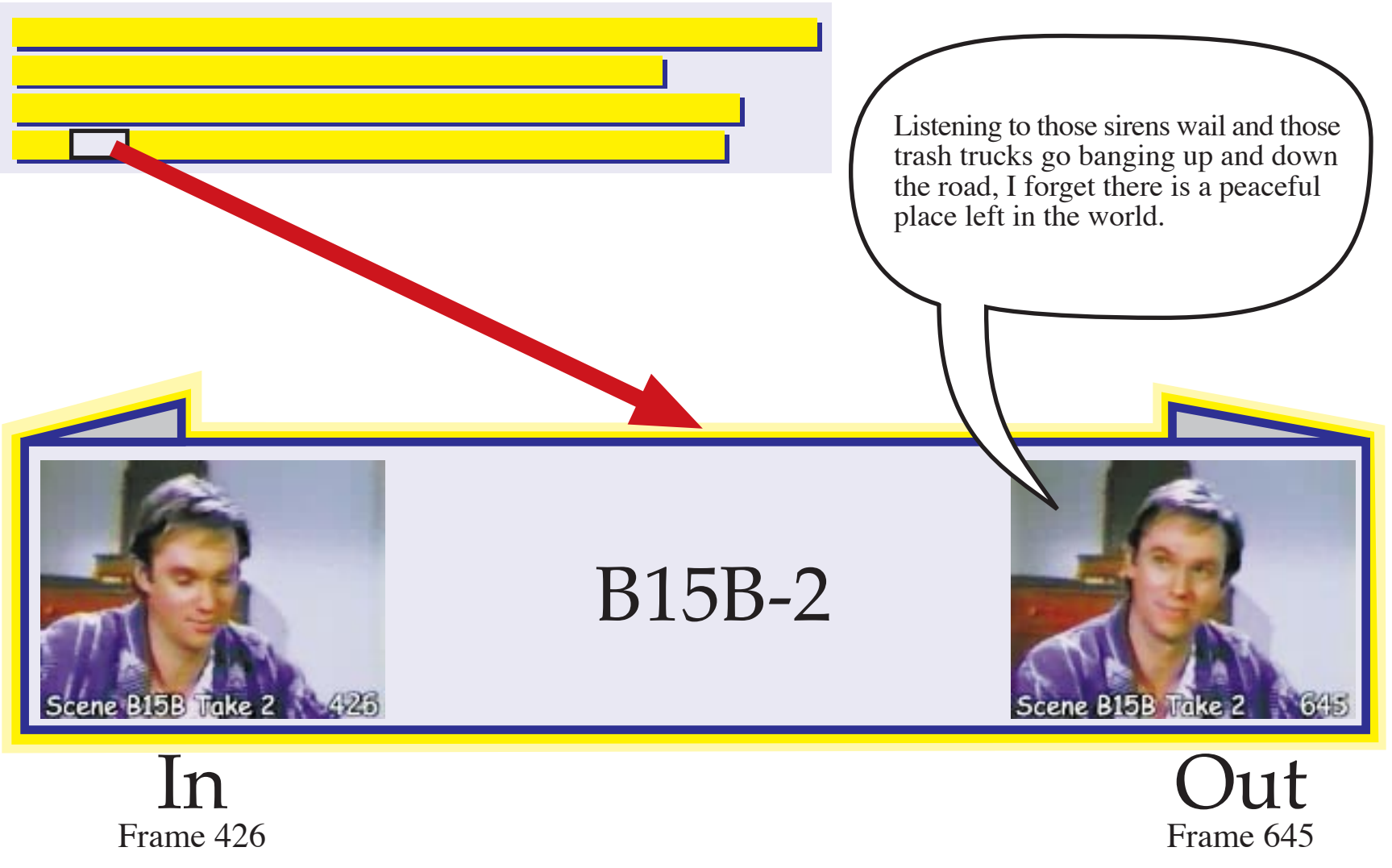

## Trim clip B15B-2

I prefer the second close-up shot of the son (B15B-2). It seems more relaxed and sincere than the first close-up shot (B15B-1).

The sound on the establishing shot (B15-3) is not as good and I don't like the way the son's head is turned away from the camera.

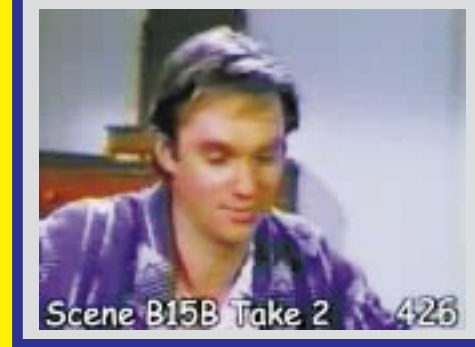

B15B-2

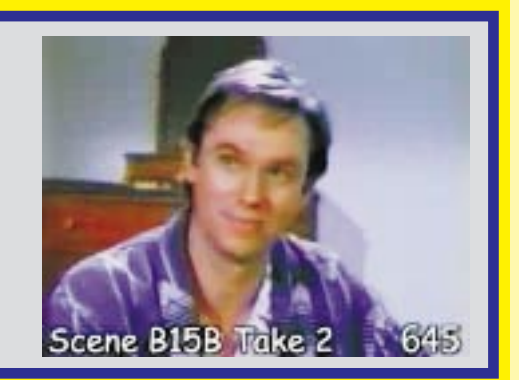

## Place this clip in the timeline

Once I decide which clip has the best audio, I place this clip in the time line.

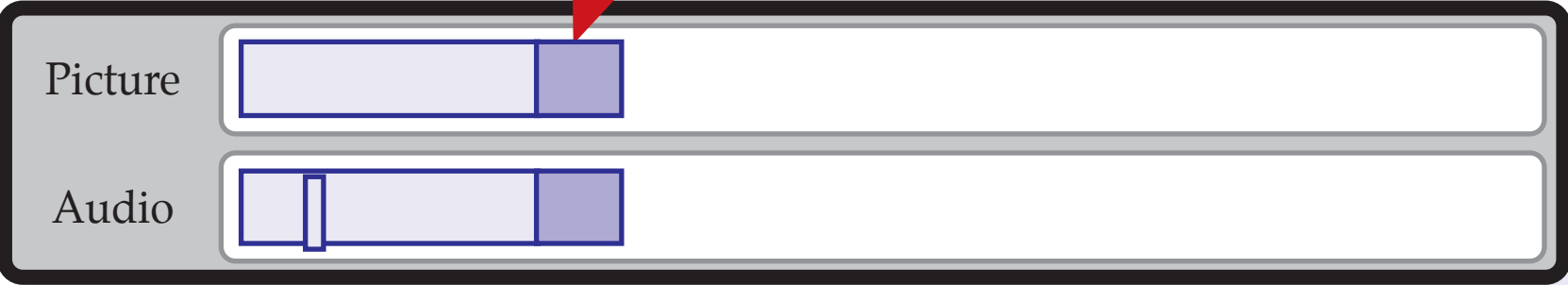

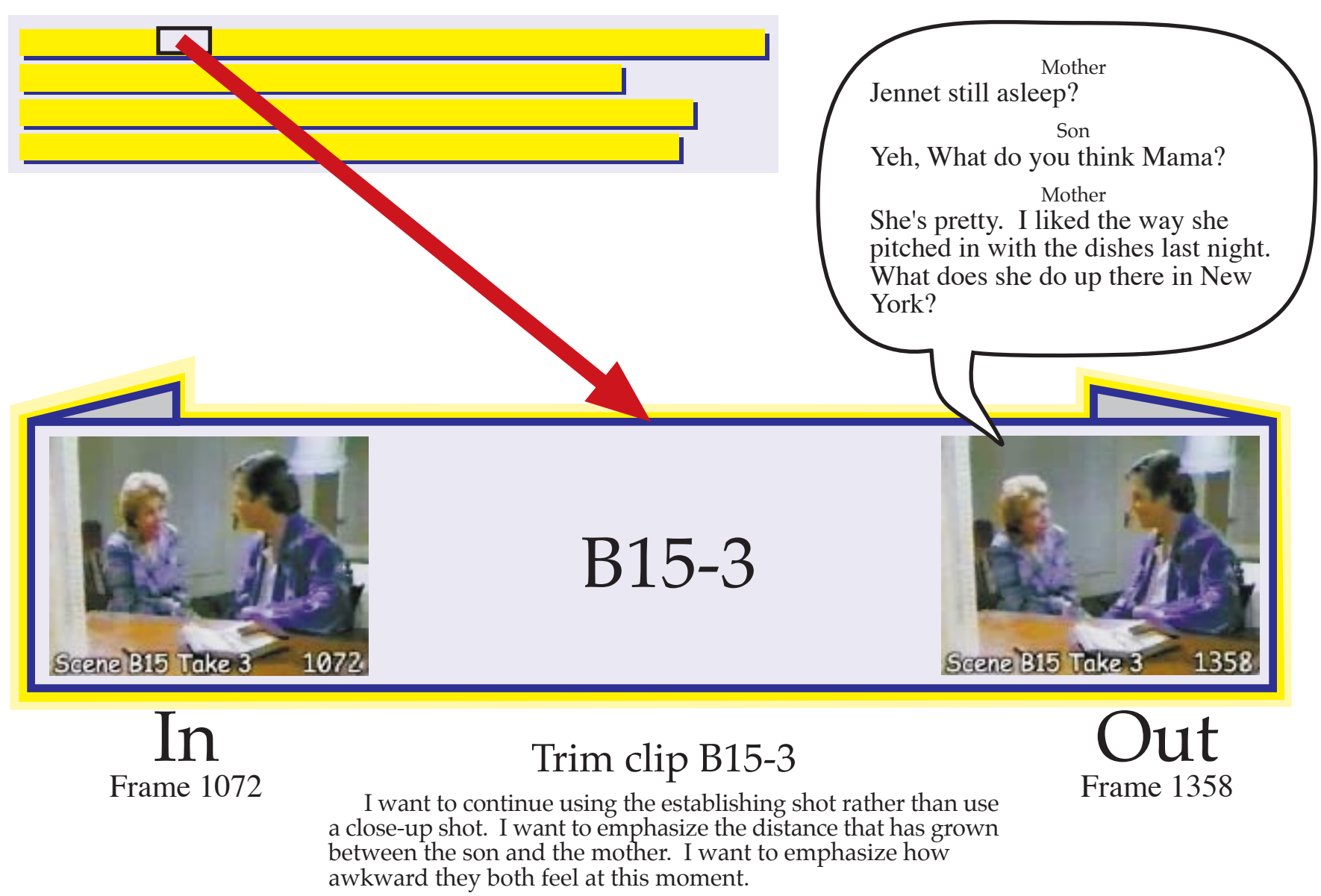

The wide angle lens of the establishing shot makes a scene<br>seem cold. Some editors prefer to use close-up shots to keep the<br>scene warm for the TV audience. You should try it both ways to<br>see the difference the lens makes.

Start with frame 1072 and end after frame 1358.

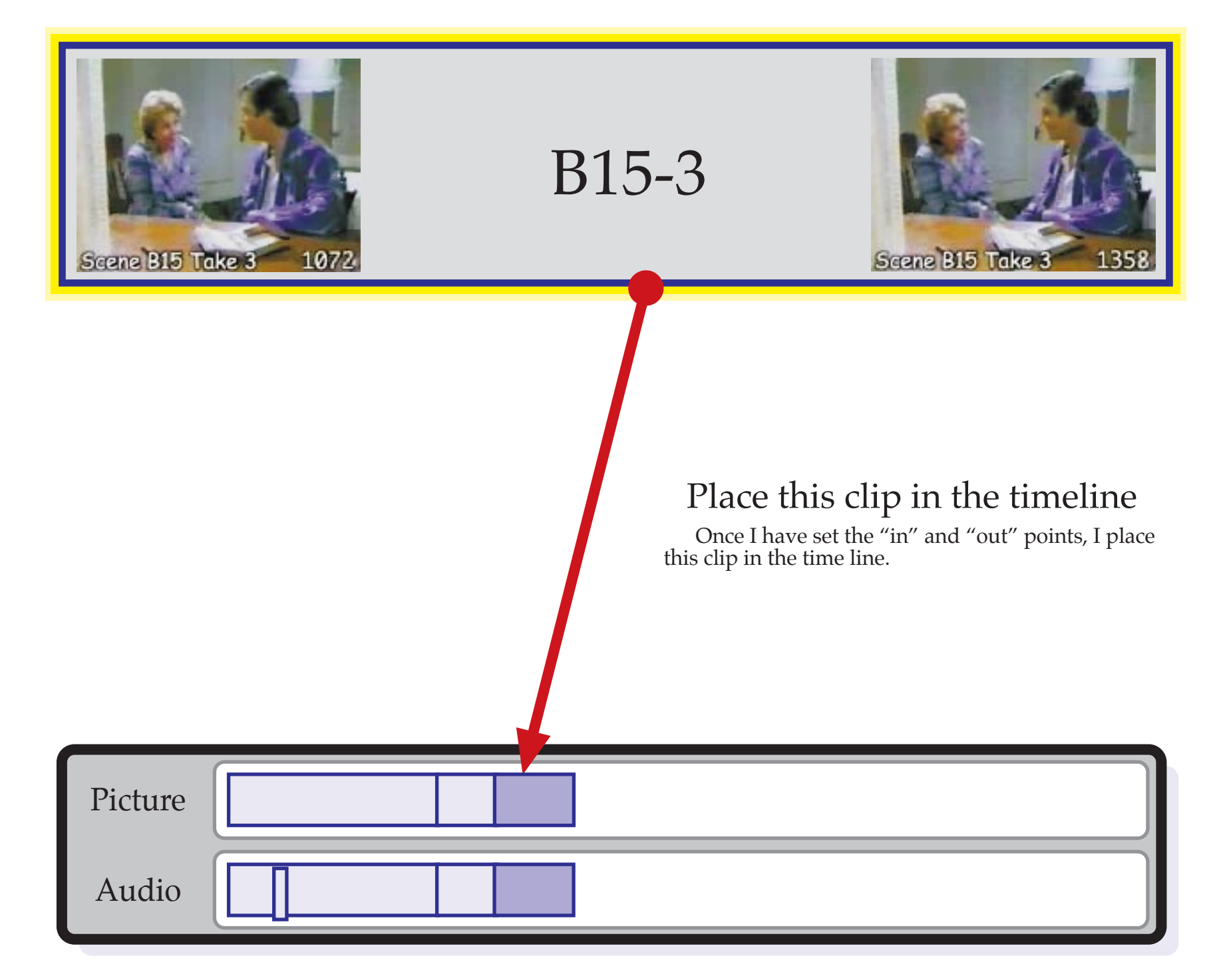

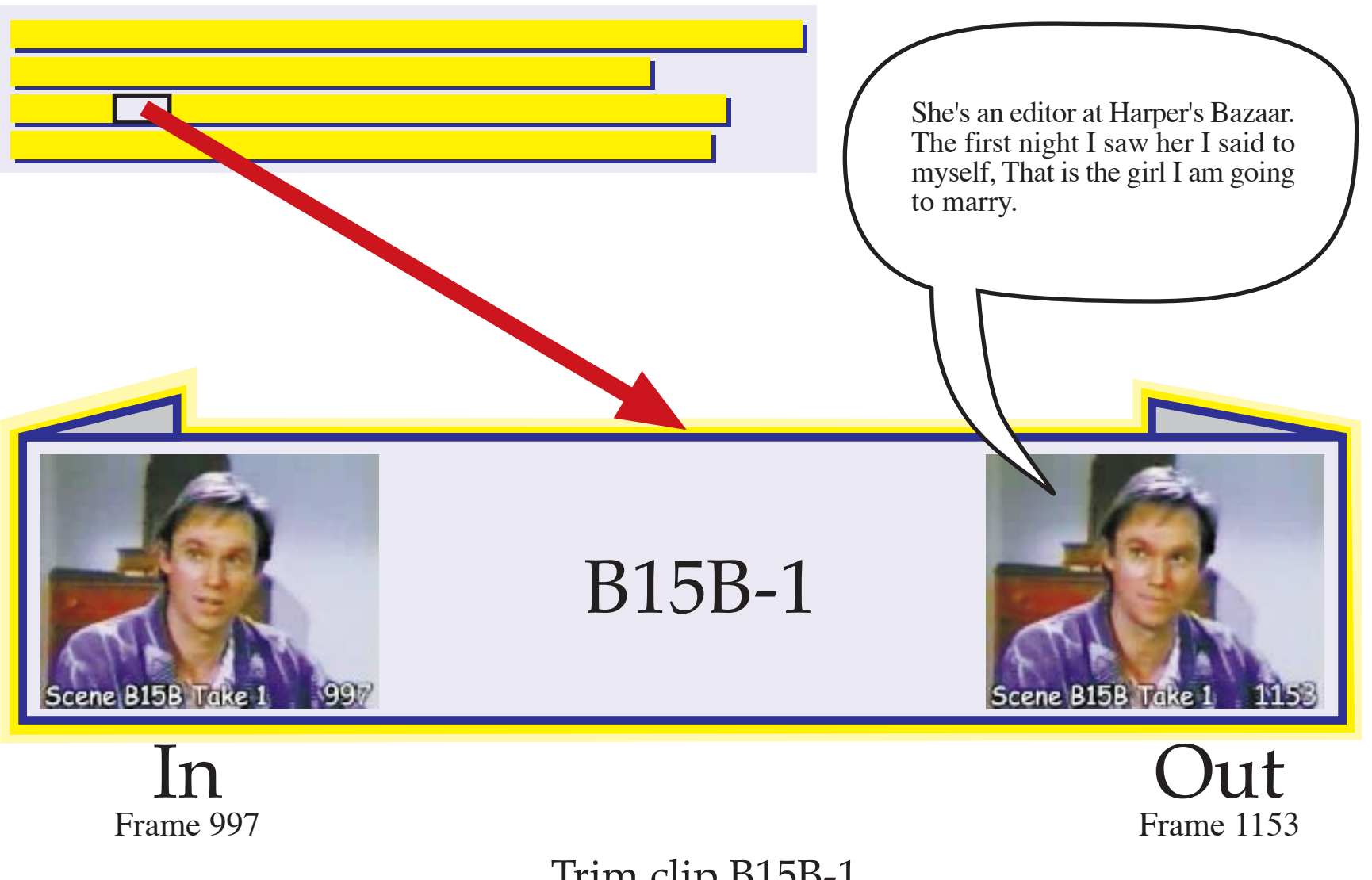

## Trim clip B15B-1

Now I want to emphasize the son's enthusiasm so I select the close-up shot rather than continue with the establishing shot (B15-3). I want to bring the audience closer to the actor.

I feel that the first take (B15B-1) is more natural sounding than the second take (B15B-2).

Start this clip with frame 997 and end after frame 1153.

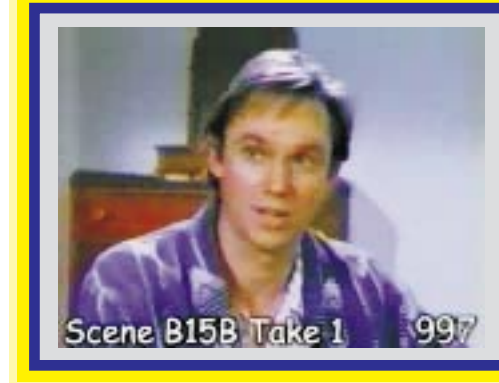

B15B-1

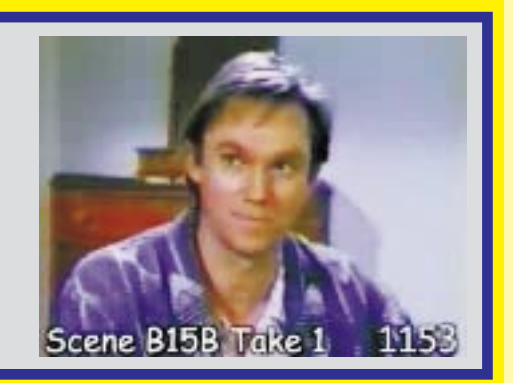

## Place this clip in the timeline

Once I have set the "in" and "out" points, I place this clip in the time line.

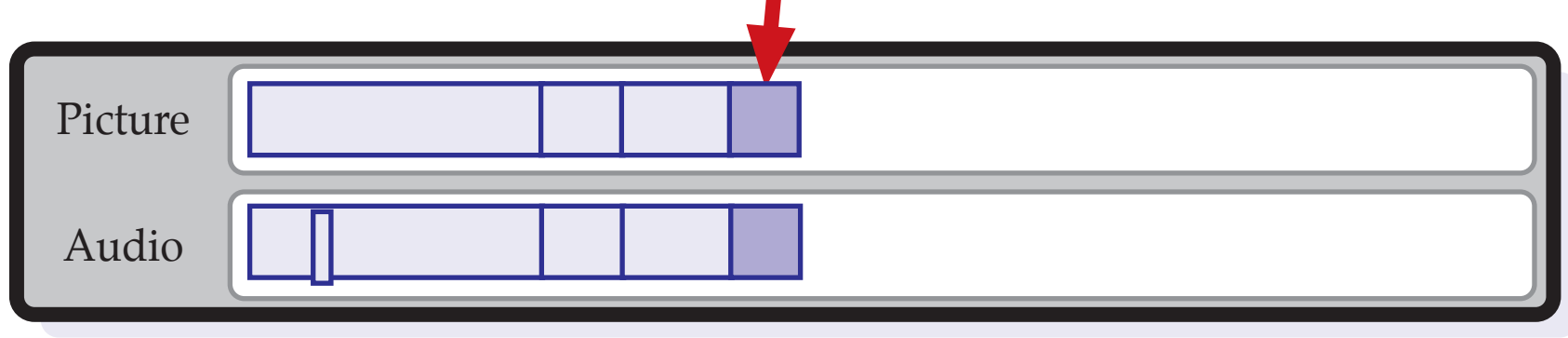

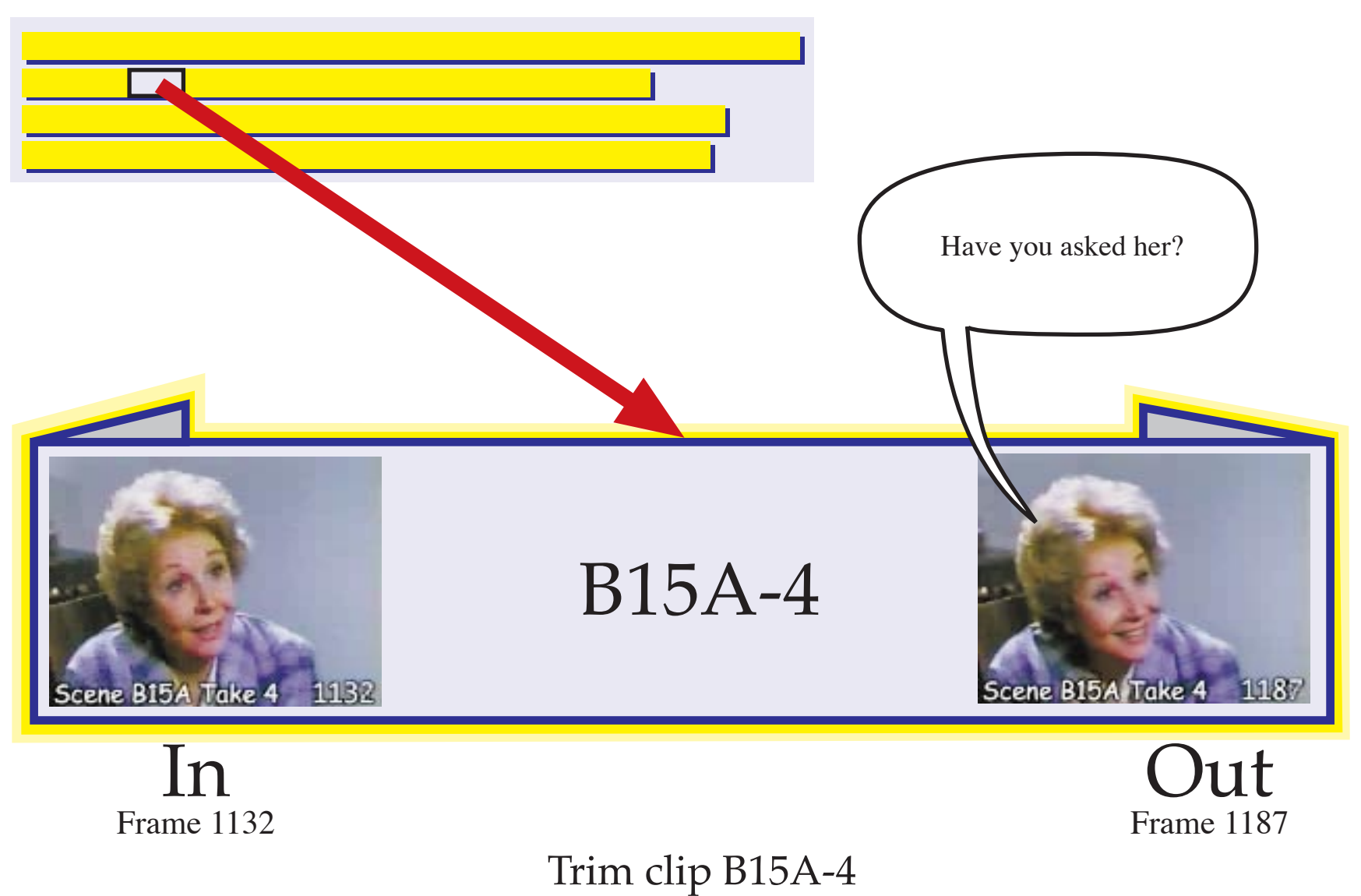

I want to emphasize the mother's surprised reaction so this is why I waited until now to show her first close up shot. Now the close up shot has a greater impact. Start with frame 1132 and end after frame 1187.

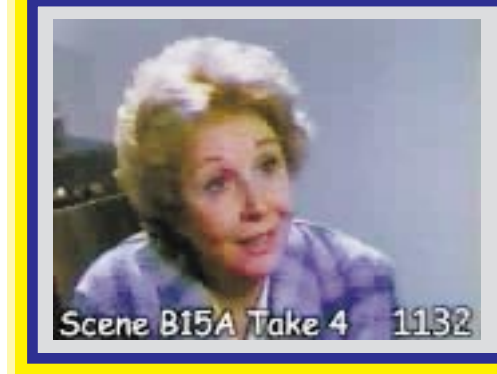

B15A-4

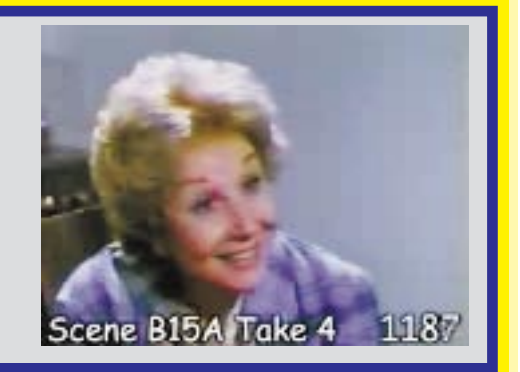

## Place this clip in the timeline

Once I have set the "in" and "out" points, I place this clip in the time line.

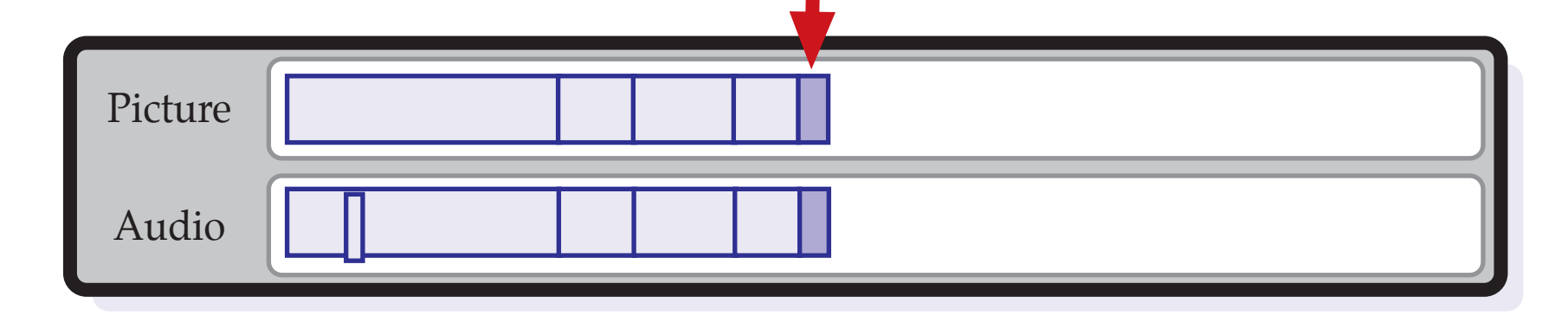

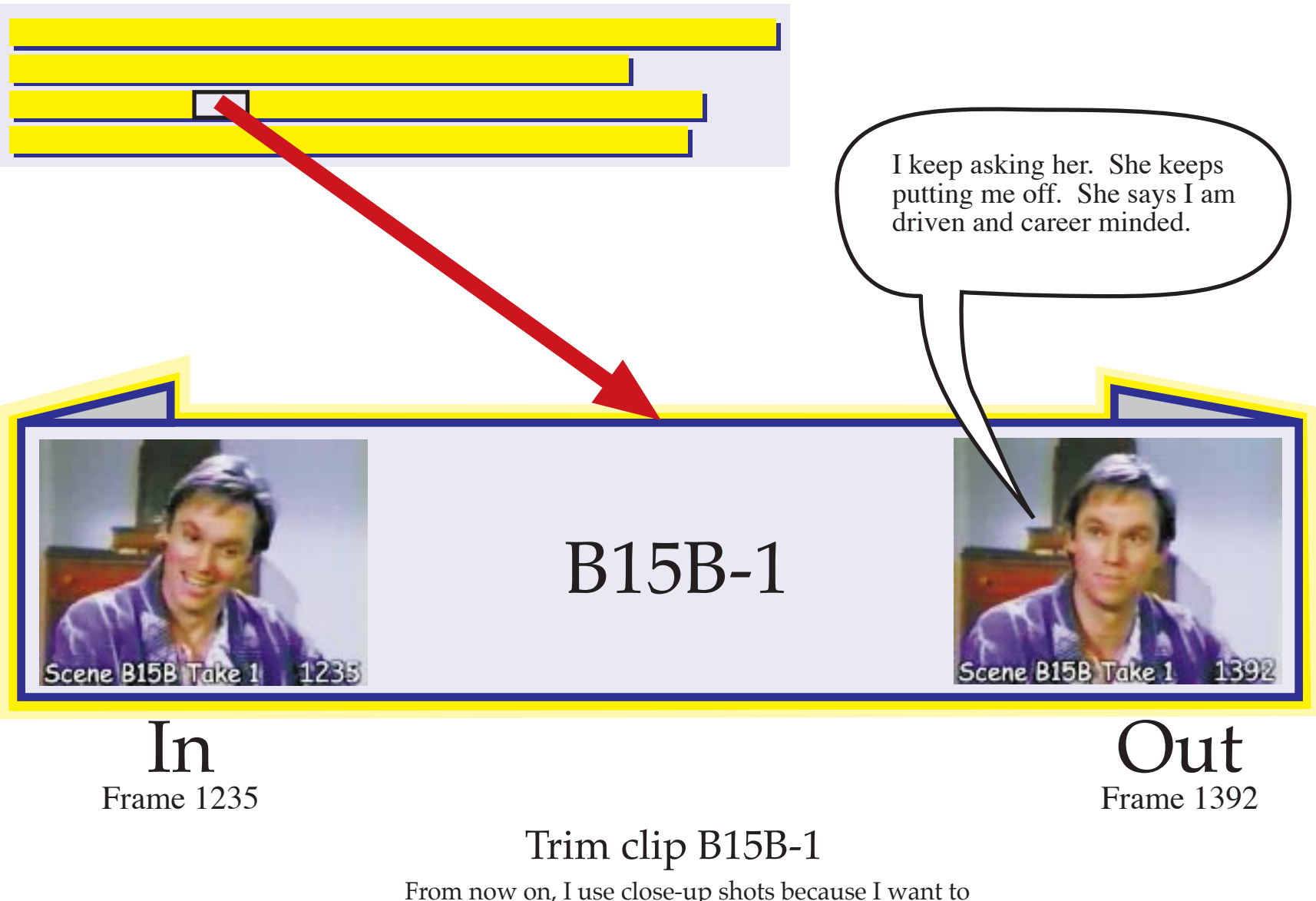

From now on, I use close-up shots because I want to tell the audience that the son and mother are beginning to bond. I prefer the first take (B15B-1) rather than the second take (B15B-2). The first seems more natural. Start with frame 1235 and end after frame 1392.

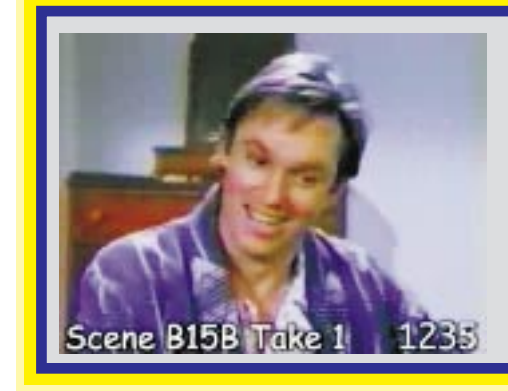

B15B-1

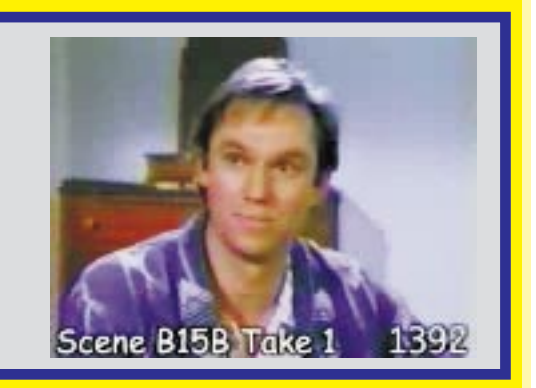

## Place this clip in the timeline

Once I have set the "in" and "out" points, I place this clip in the time line.

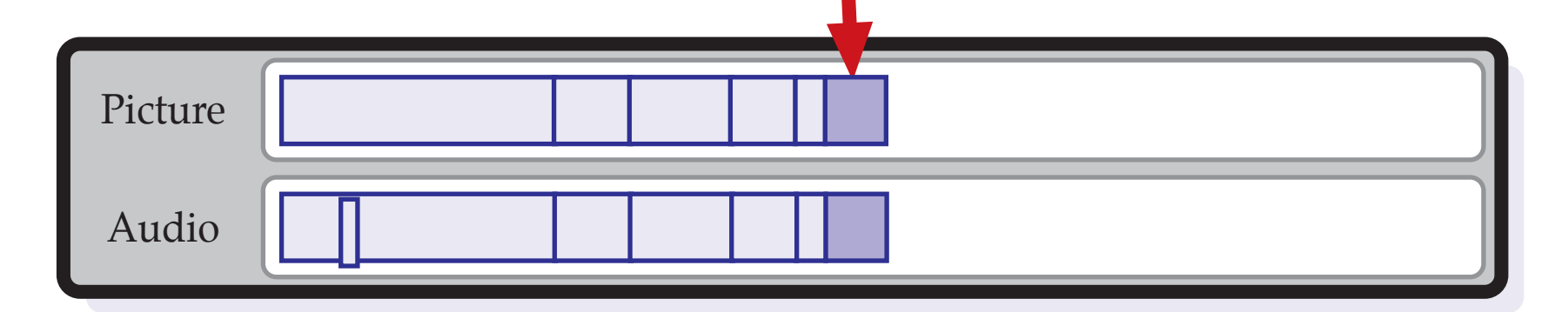

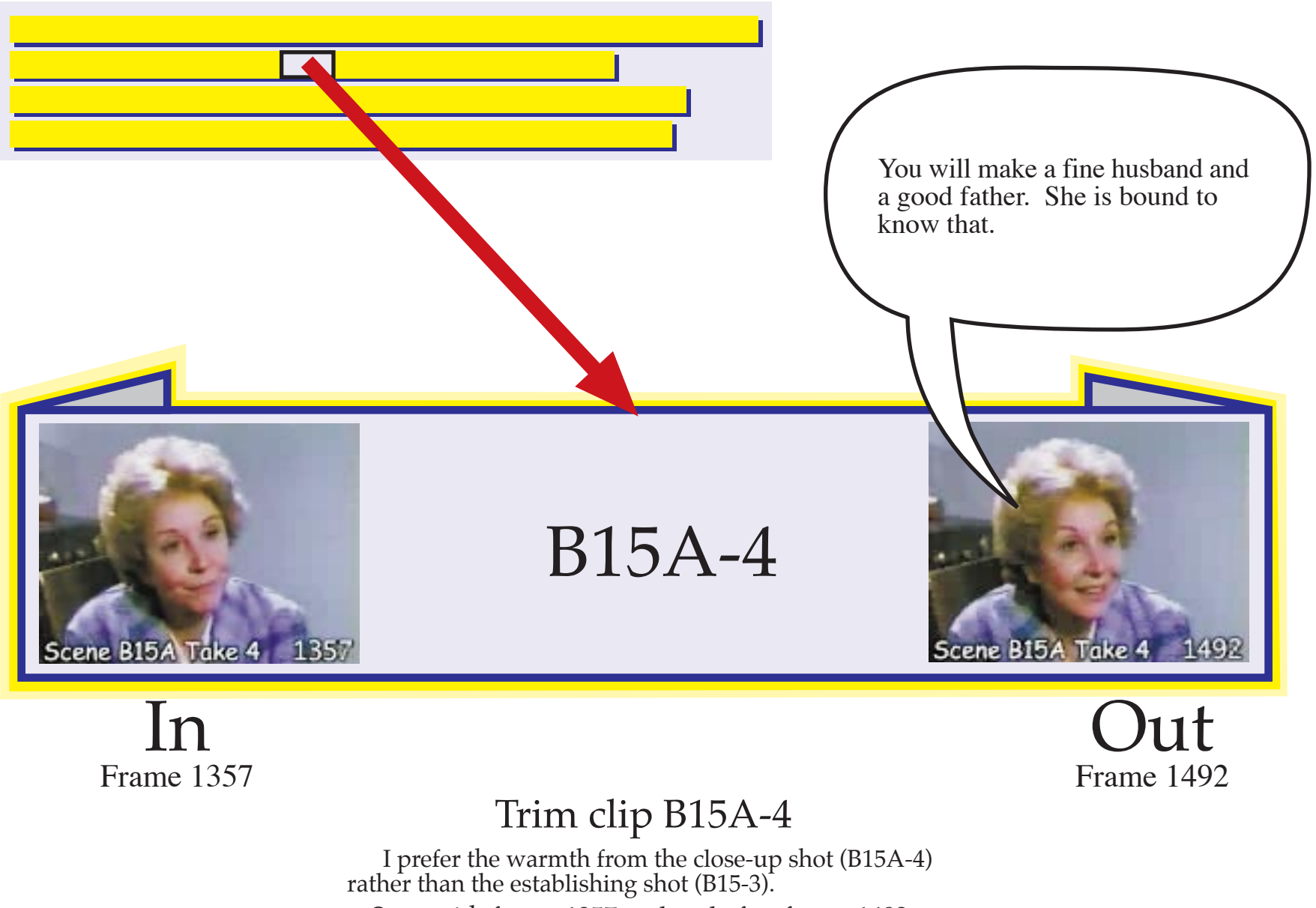

Start with frame 1357 and end after frame 1492.

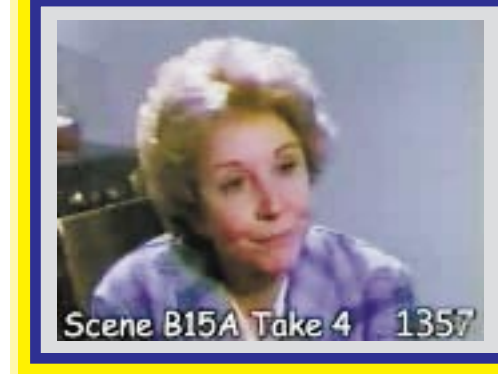

B15A-4

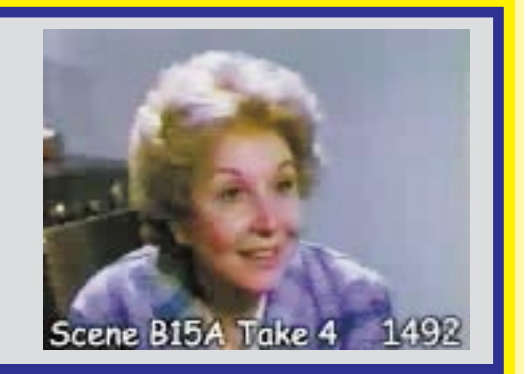

## Place this clip in the timeline

Once I have set the "in" and "out" points, I place this clip in the time line.

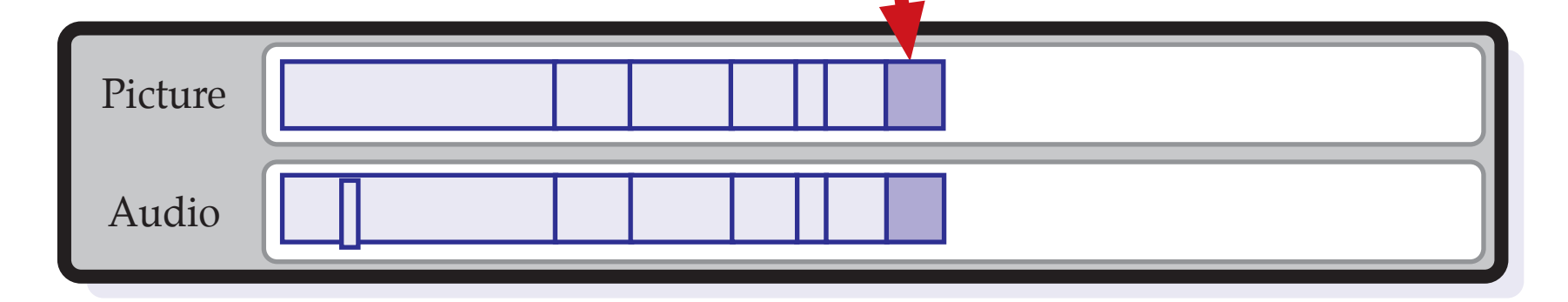

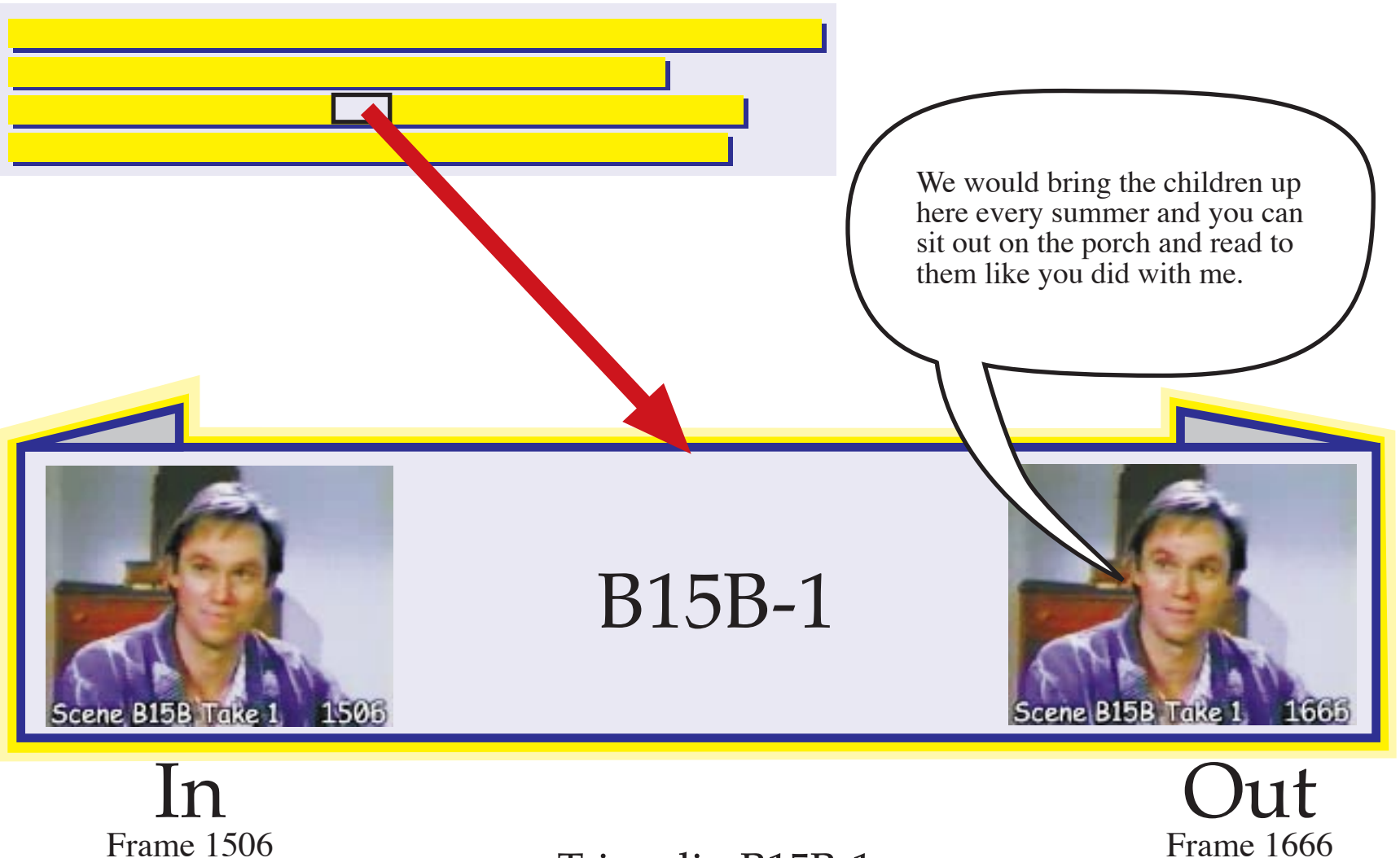

## Trim clip B15B-1

I continue to feel a strong warmth from the son so naturally, I want to continue using his close-up shots rather than the establishing shot.

Of the two close-up shots, I prefer the first take of the son's close up shot (B15B-1) rather than the second close up shot (B15B-2).

Start with frame 1506 and end after frame 1666.

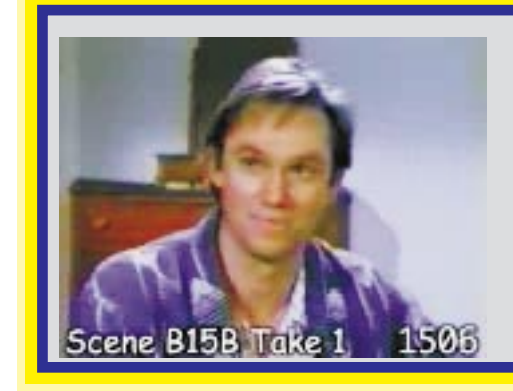

B15B-1

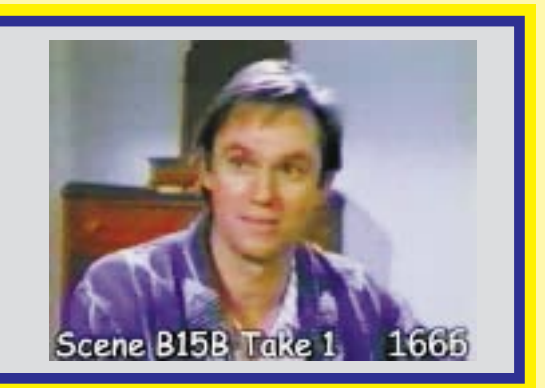

## Place this clip in the timeline

Once I have set the "in" and "out" points, I place this clip in the time line.

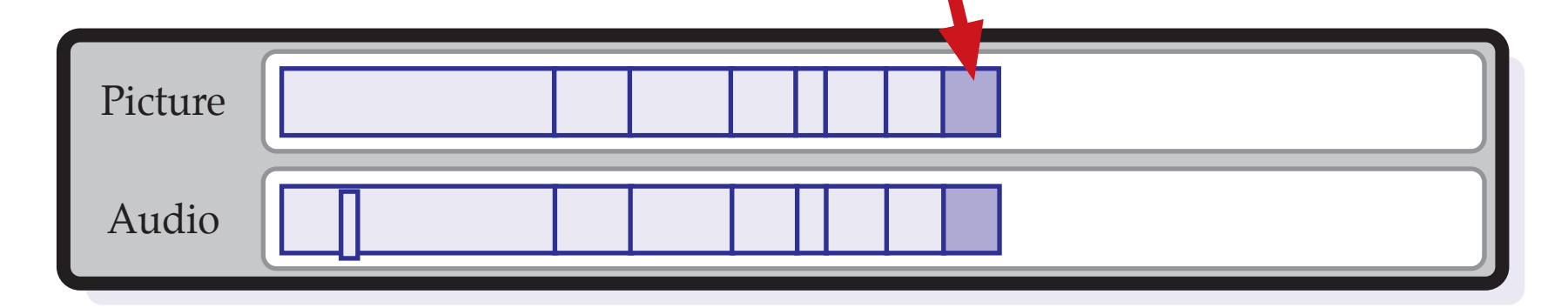

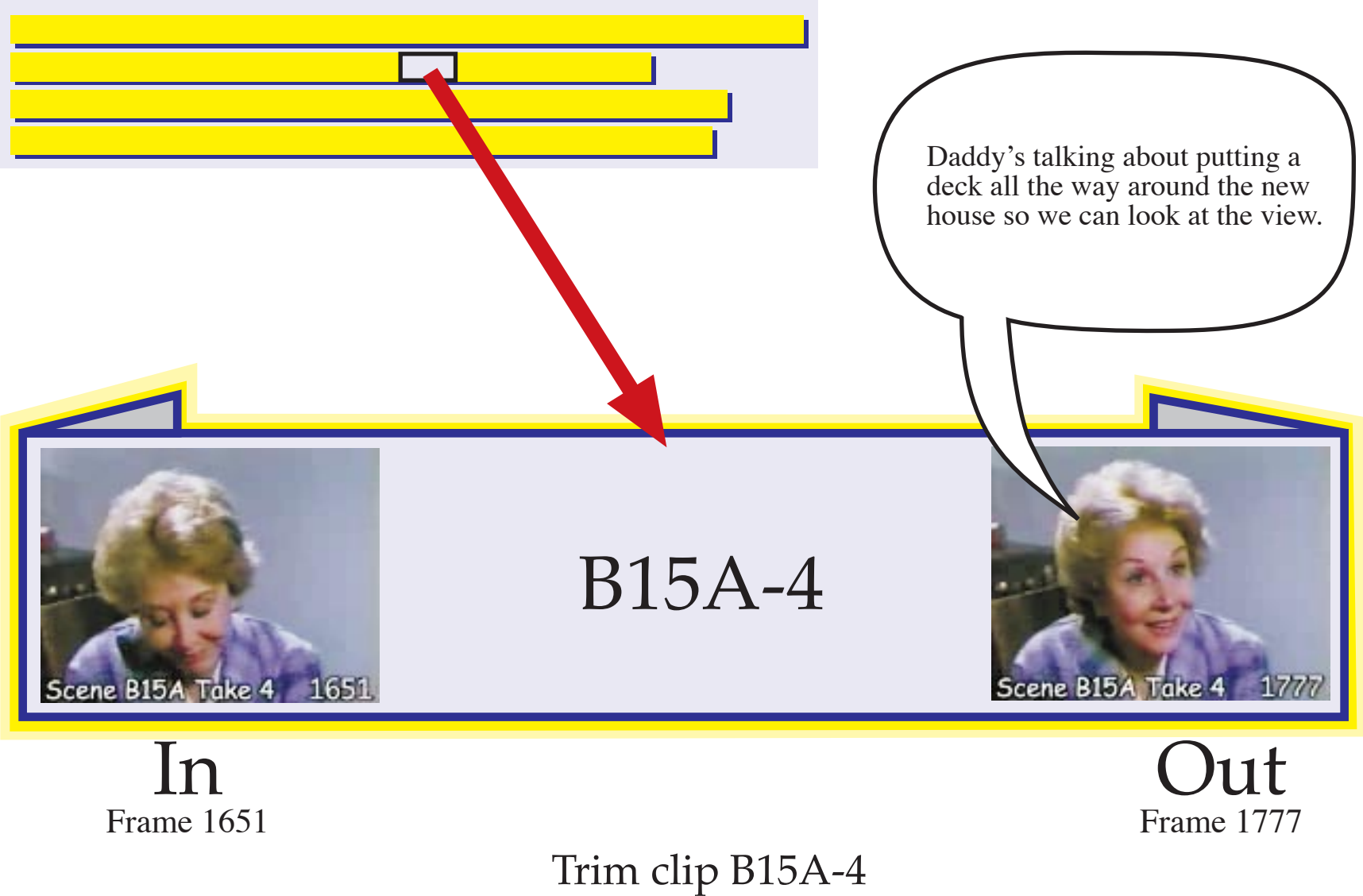

The mother is still very enthusiastic so I want to use her close up shot (B15A-4) rather than the establishing shot (B15-3).

Start with frame 1651 and end after frame 1177.

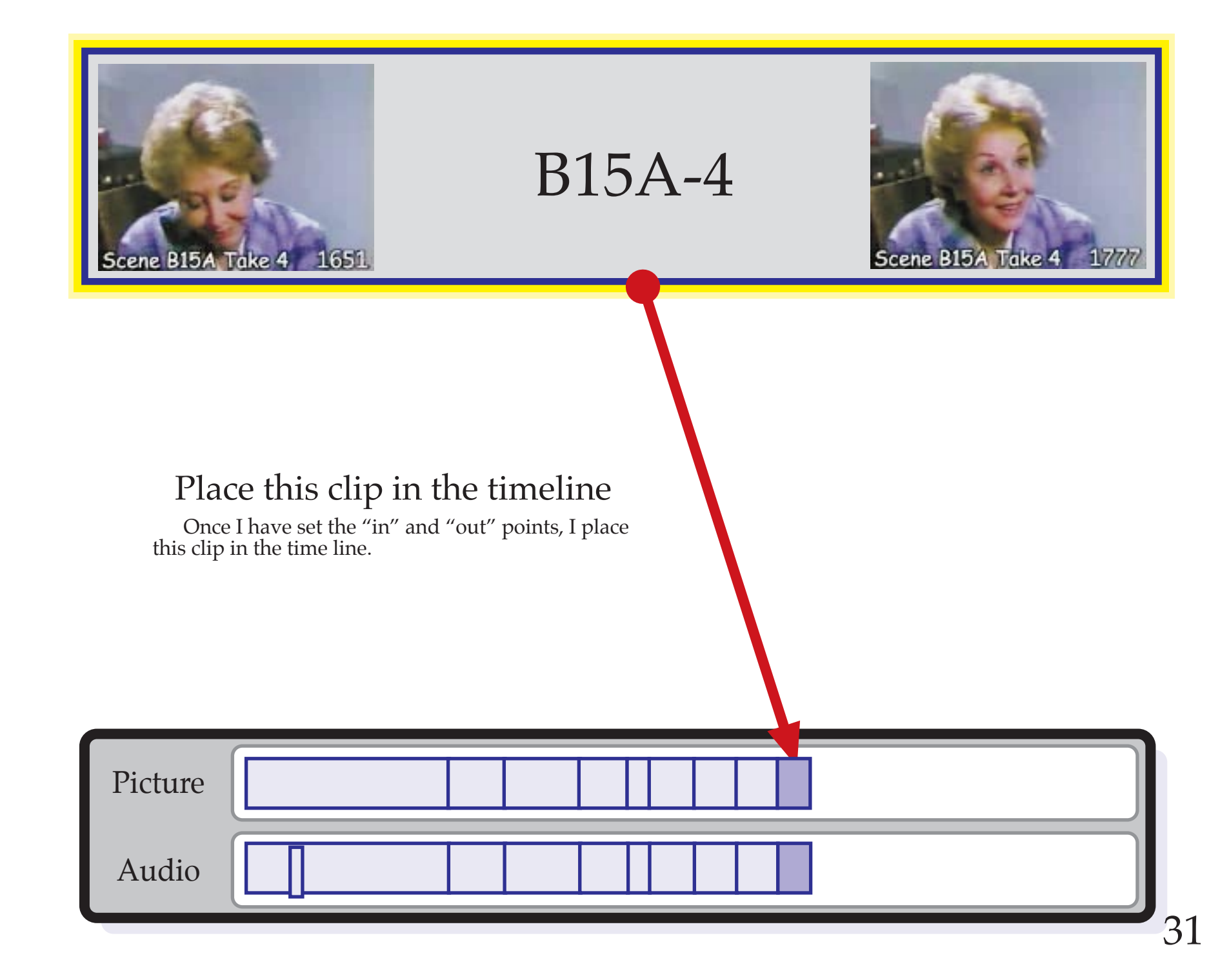

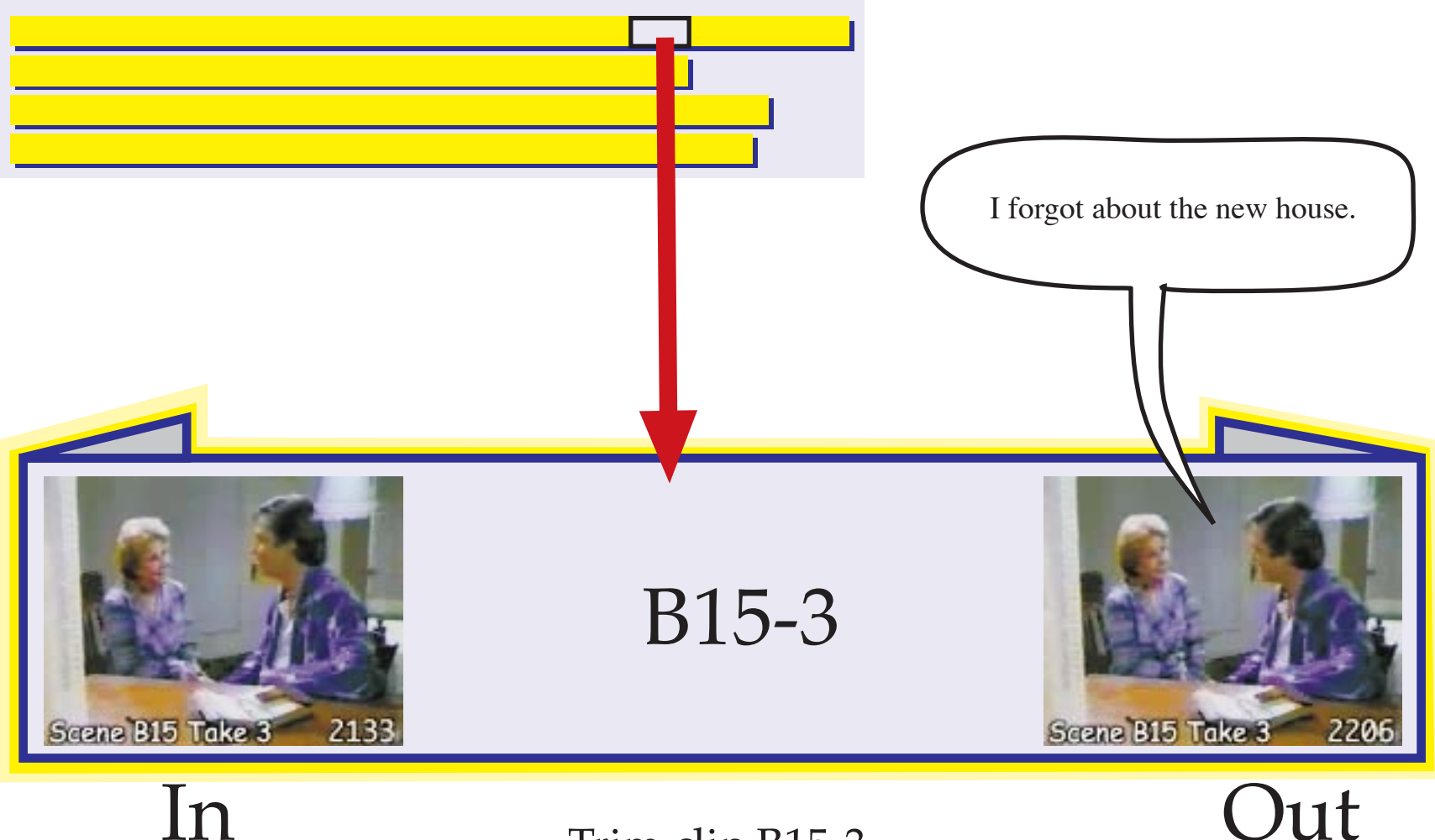

## Trim clip B15-3

Frame 2133

Now the son becomes upset so I want him to appear cold and distant even though he tries not to sound that way. This is why I do not want to use a close-up shot which will feel warm and close.

Therefore, I use the wide-angle establishing shot which seems rather cold. Also, in this shot, the son's face is pointed away from the camera which adds to the cold feeling.

Start with frame 2133 and end after frame 2206.

Out Frame 2206

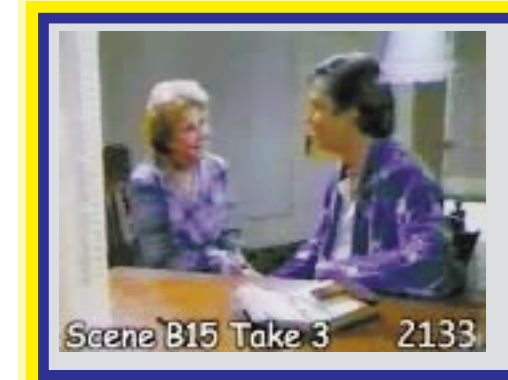

B15-3

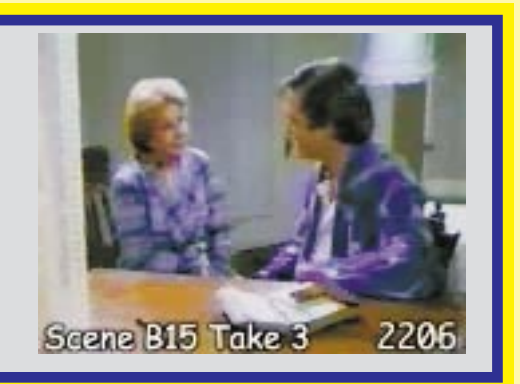

## Place this clip in the timeline

Once I have marked the "in" and "out" points, I place this clip in the time line.

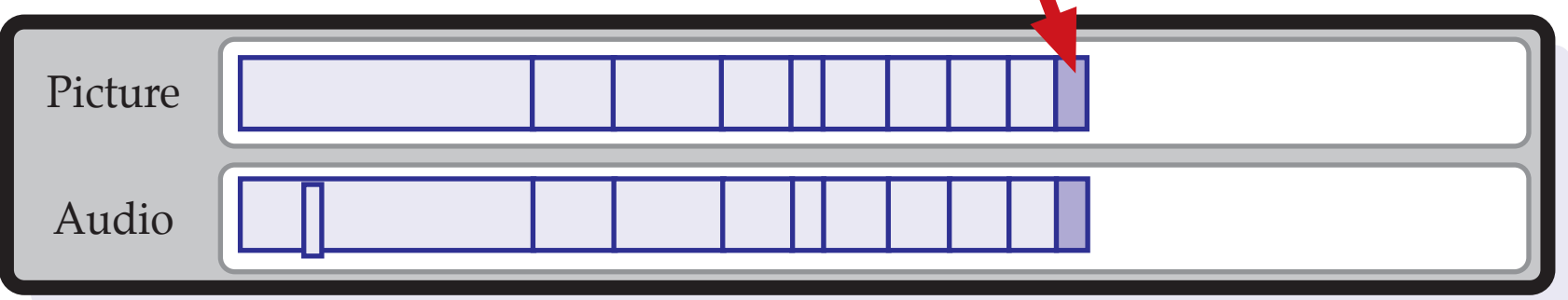

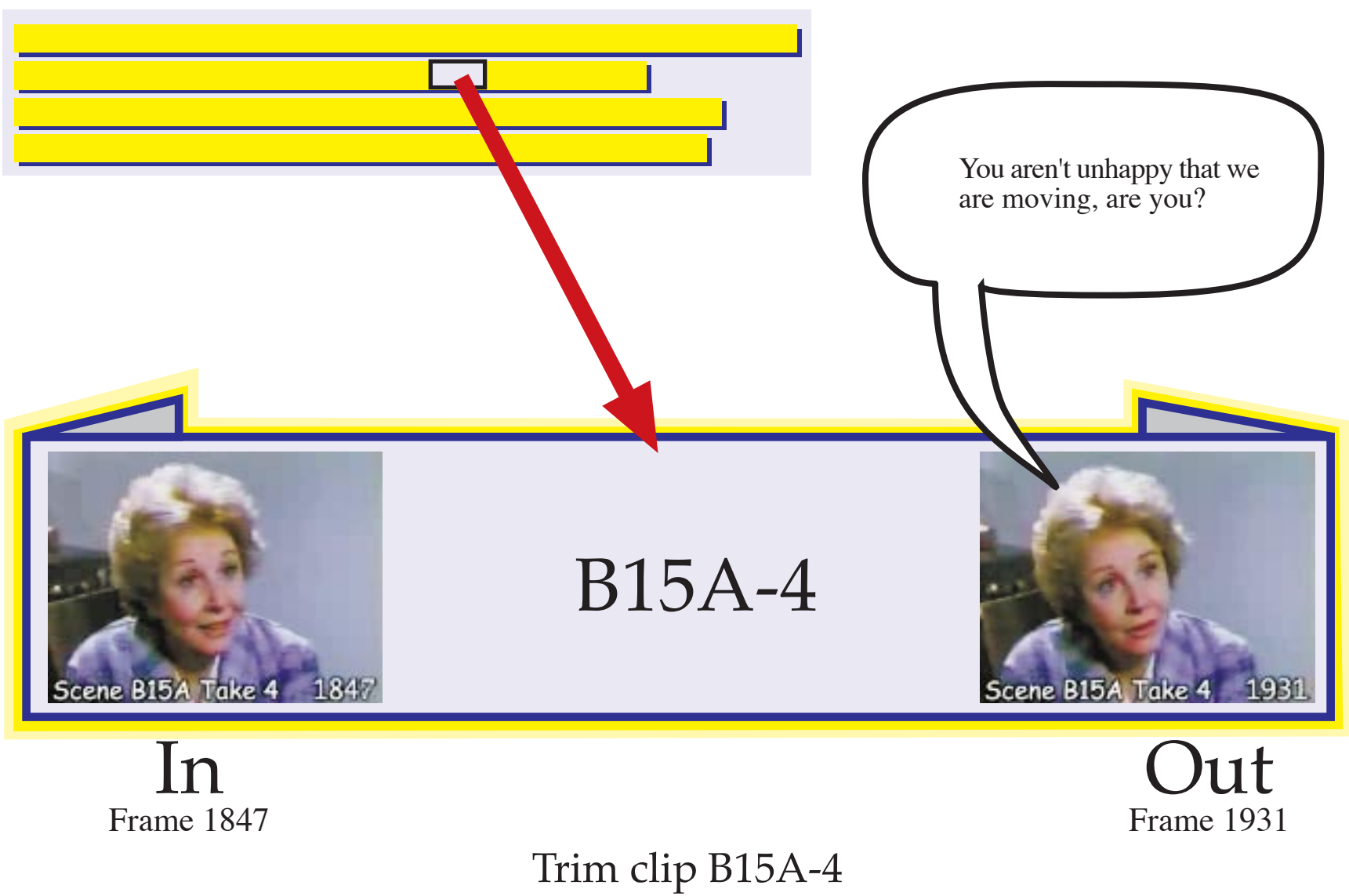

I want the mother to continue to feel warm and friendly<br>in this shot (even though the son has turned cold) so I use<br>the close-up shot rather than the establishing shot since<br>the close-up shot is filmed with a telephoto ang

Start with frame 1847 and end after frame 1931.

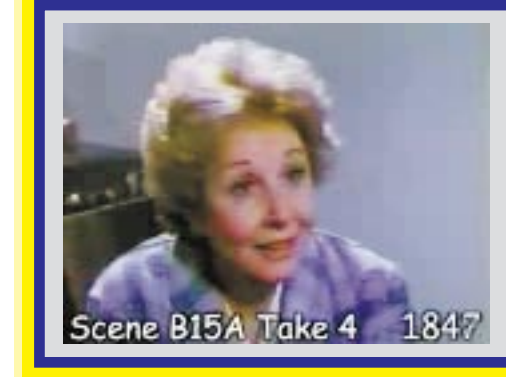

B15A-4

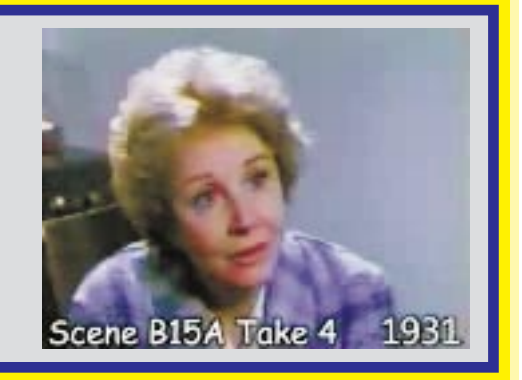

## Place this clip in the timeline

Once I have set the "in" and "out" points, I place this clip in the time line.

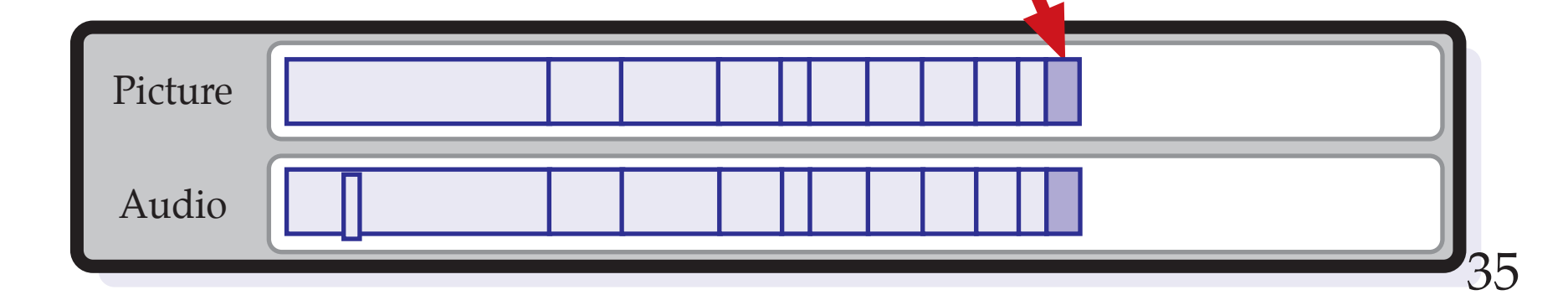

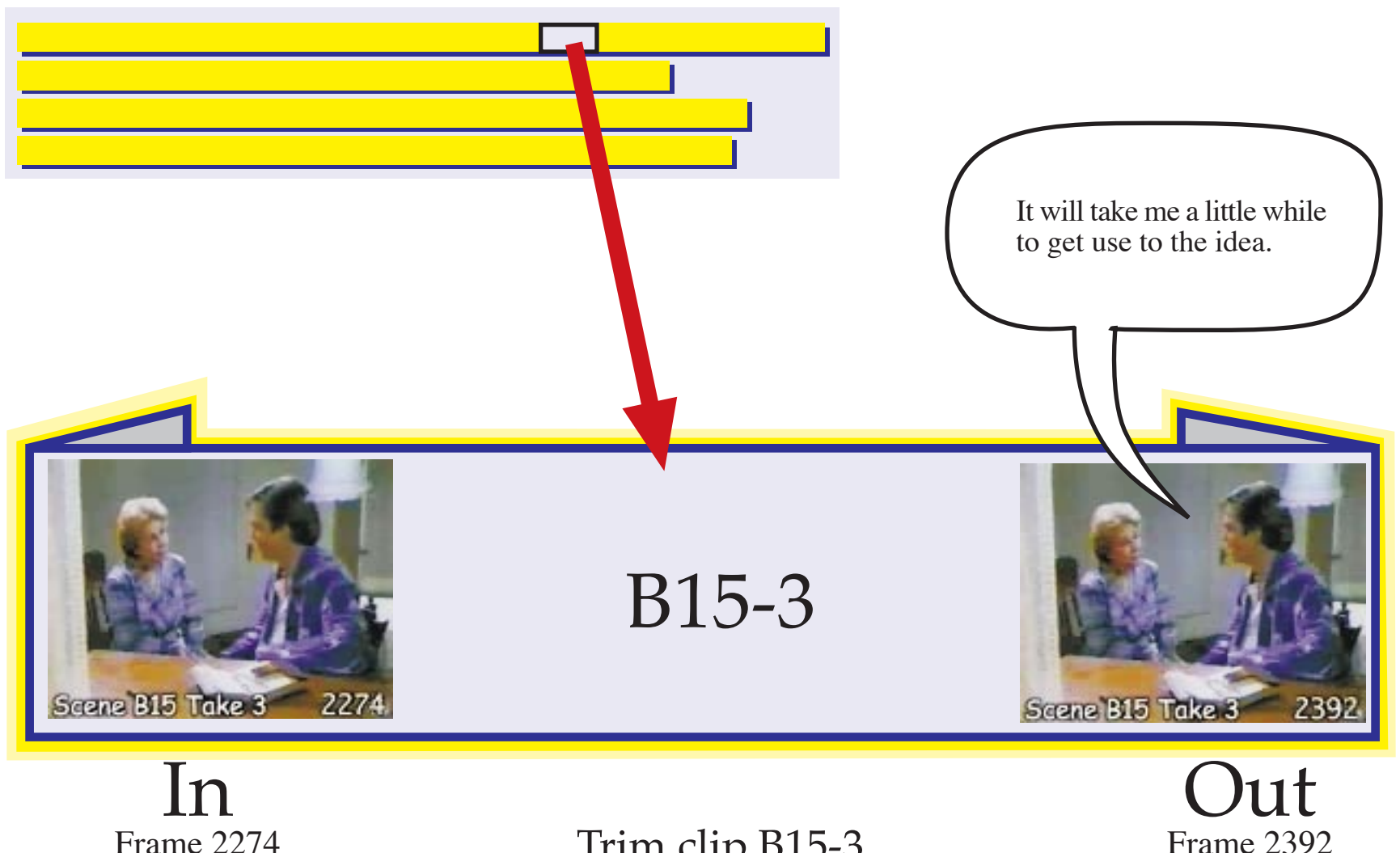

## Trim clip B15-3

The son is still not happy. I want to emphasize his continued unhappiness by using a wide-angle shot rather than a close-up shot which would feel much warmer. Therefore, I use the establishing shot.

Notice that I create the mood for this scene, not the actors. As the editor, I determine the emotional impact of the scene. This is the magic of Hollywood and I am king!

Start with frame 2274 and end after frame 2392.

Frame 2392

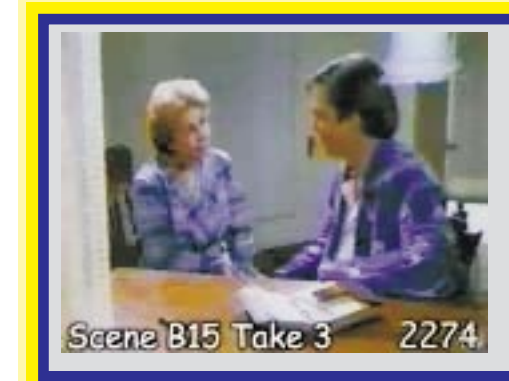

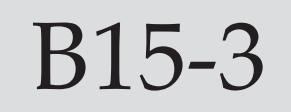

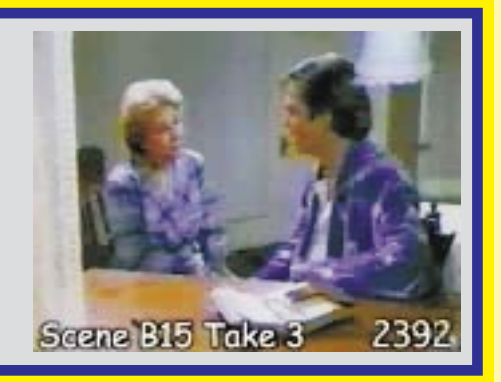

## Place this clip in the timeline

Once I have set the "in" and "out" points, I place this clip in the time line.

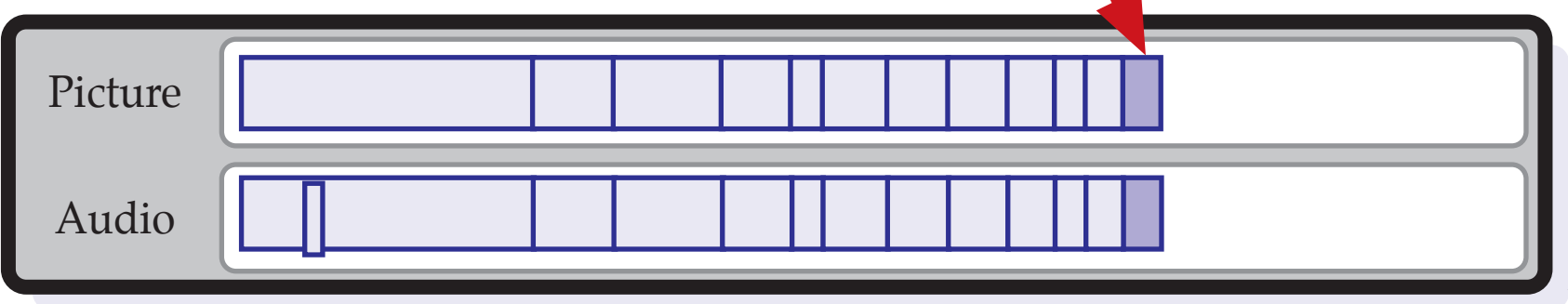

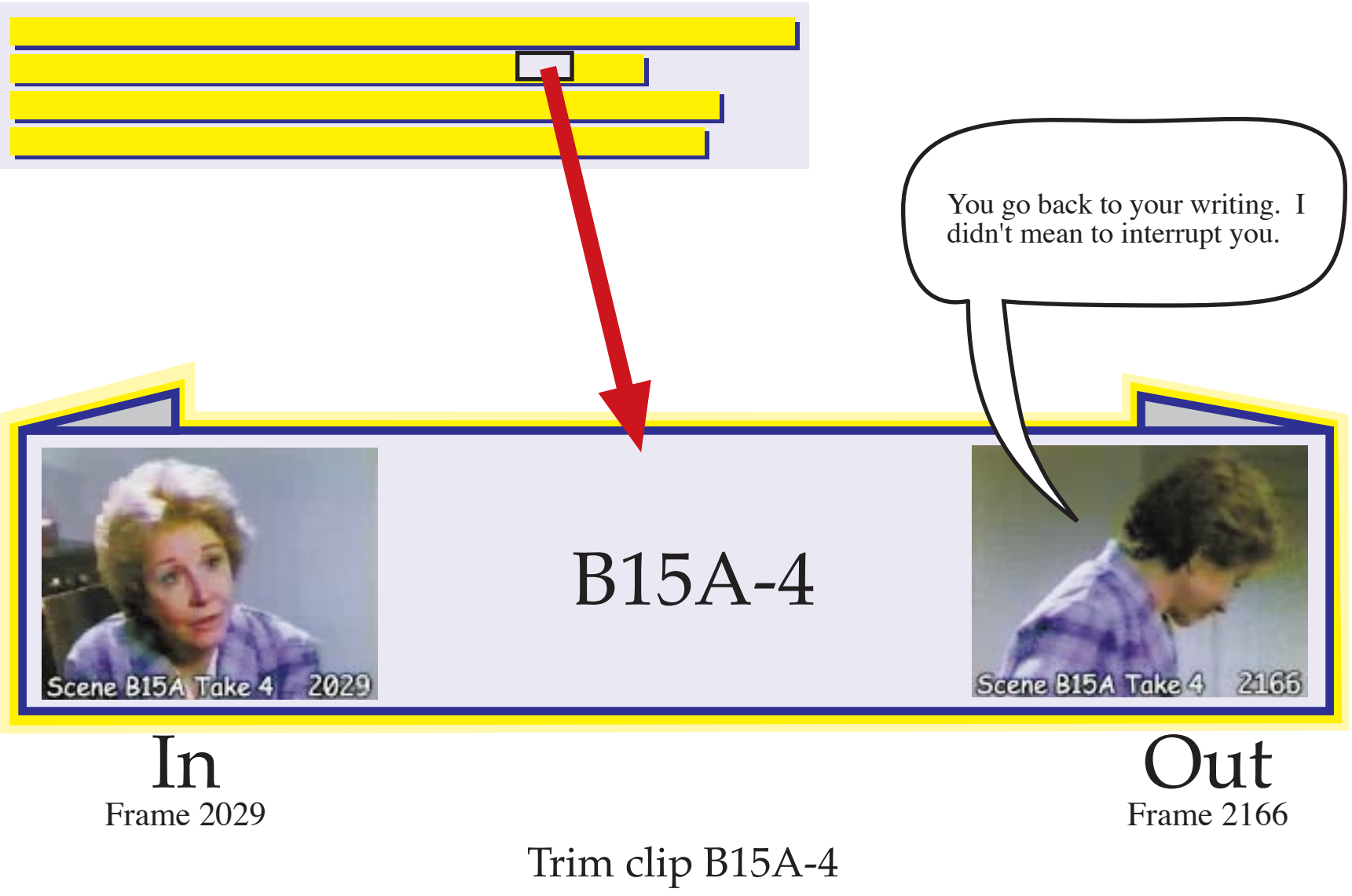

Even though the mother feels rejected, I still want her to be warm and sympathetic. Therefore, I want to use her close-up shot rather than the establishing shot which would seem cold.

Start with frame 2029 and end after frame 2166.

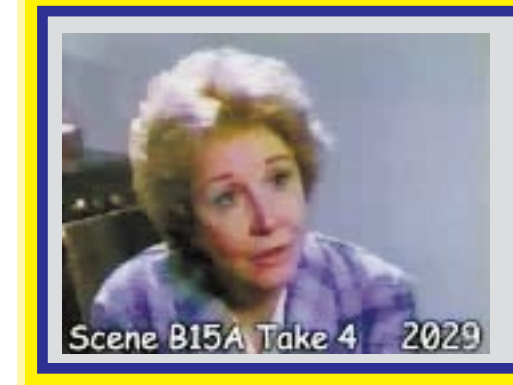

B15A-4

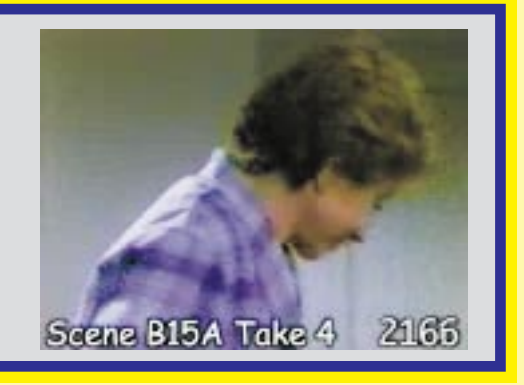

## Place this clip in the timeline

Once I have set the "in" and "out" points, I place this clip in the time line.

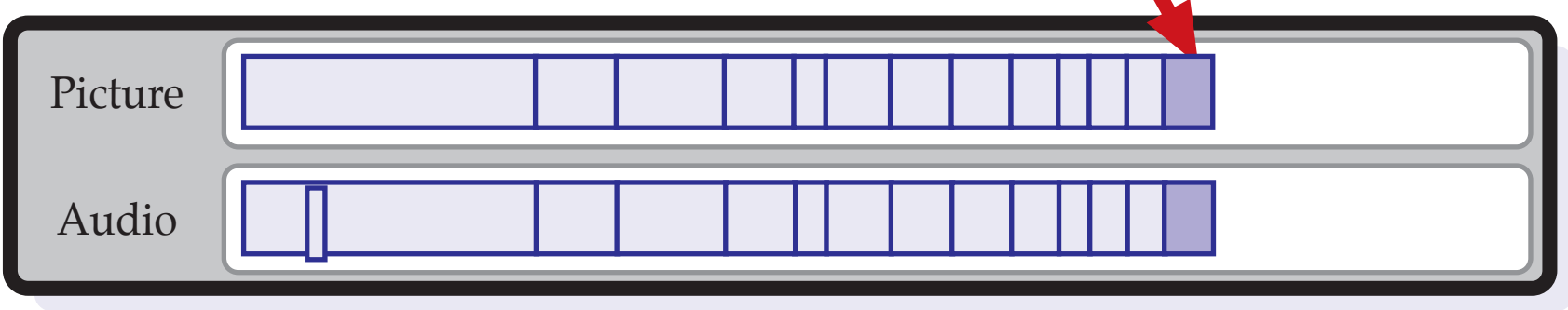

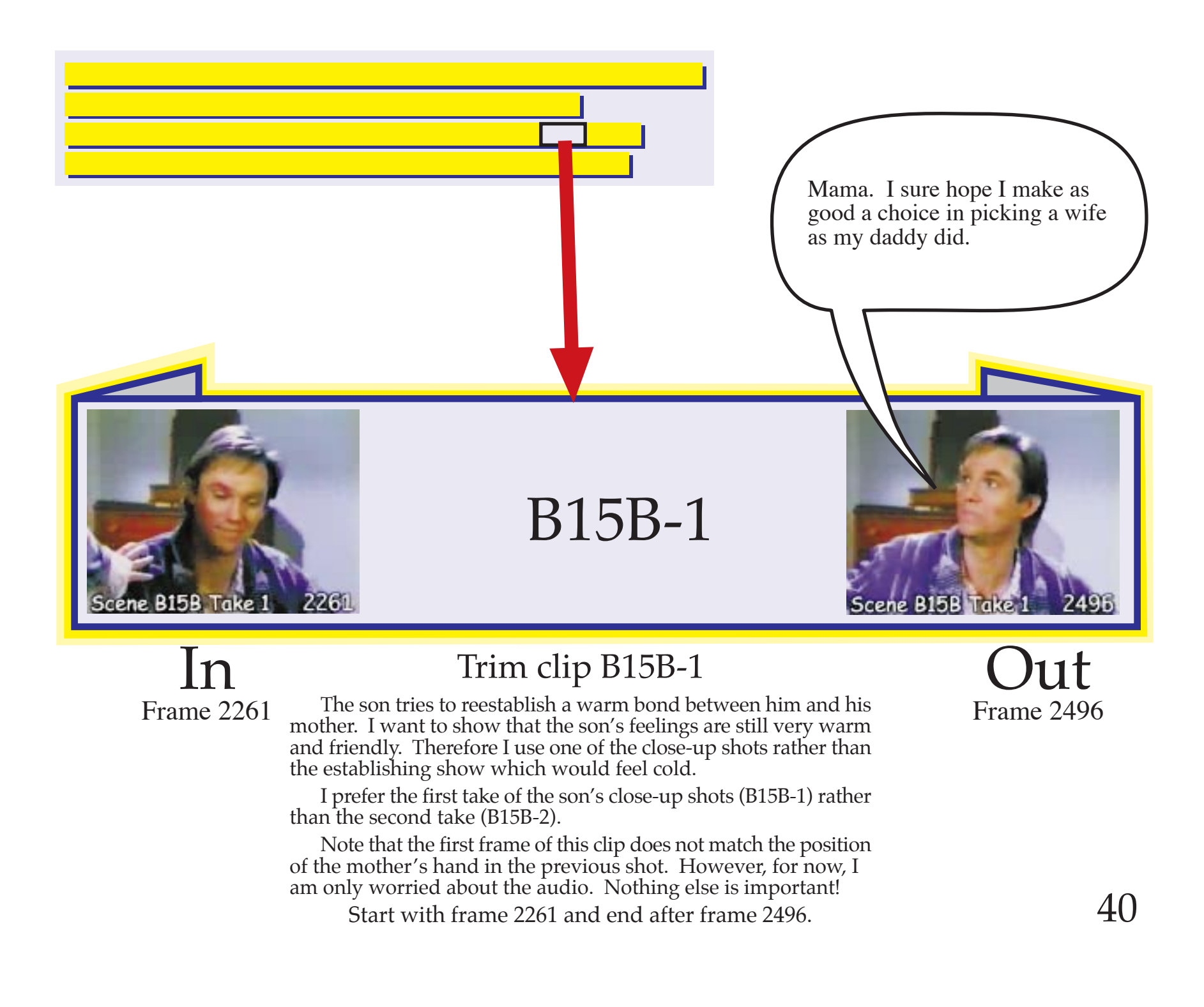

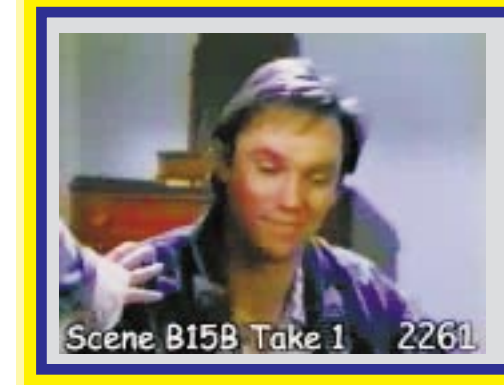

B15B-1

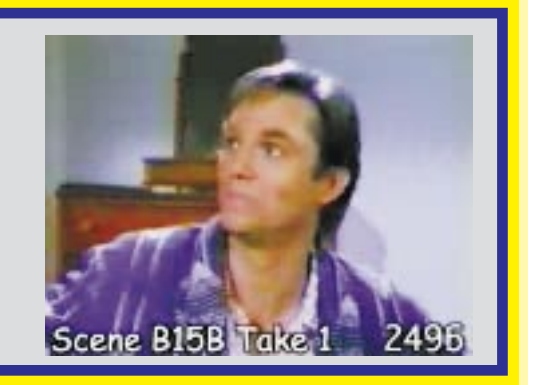

## Place this clip in the timeline

Once I have set the "in" and "out" points, I place this clip in the time line.

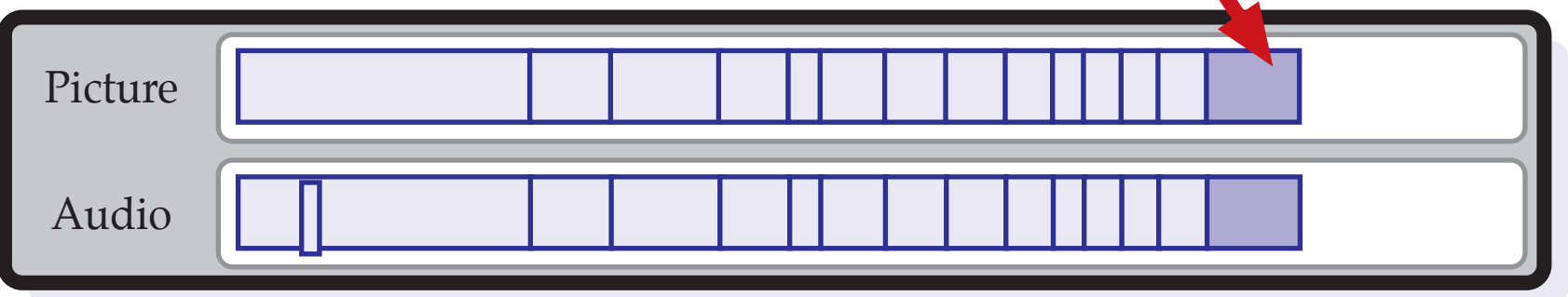

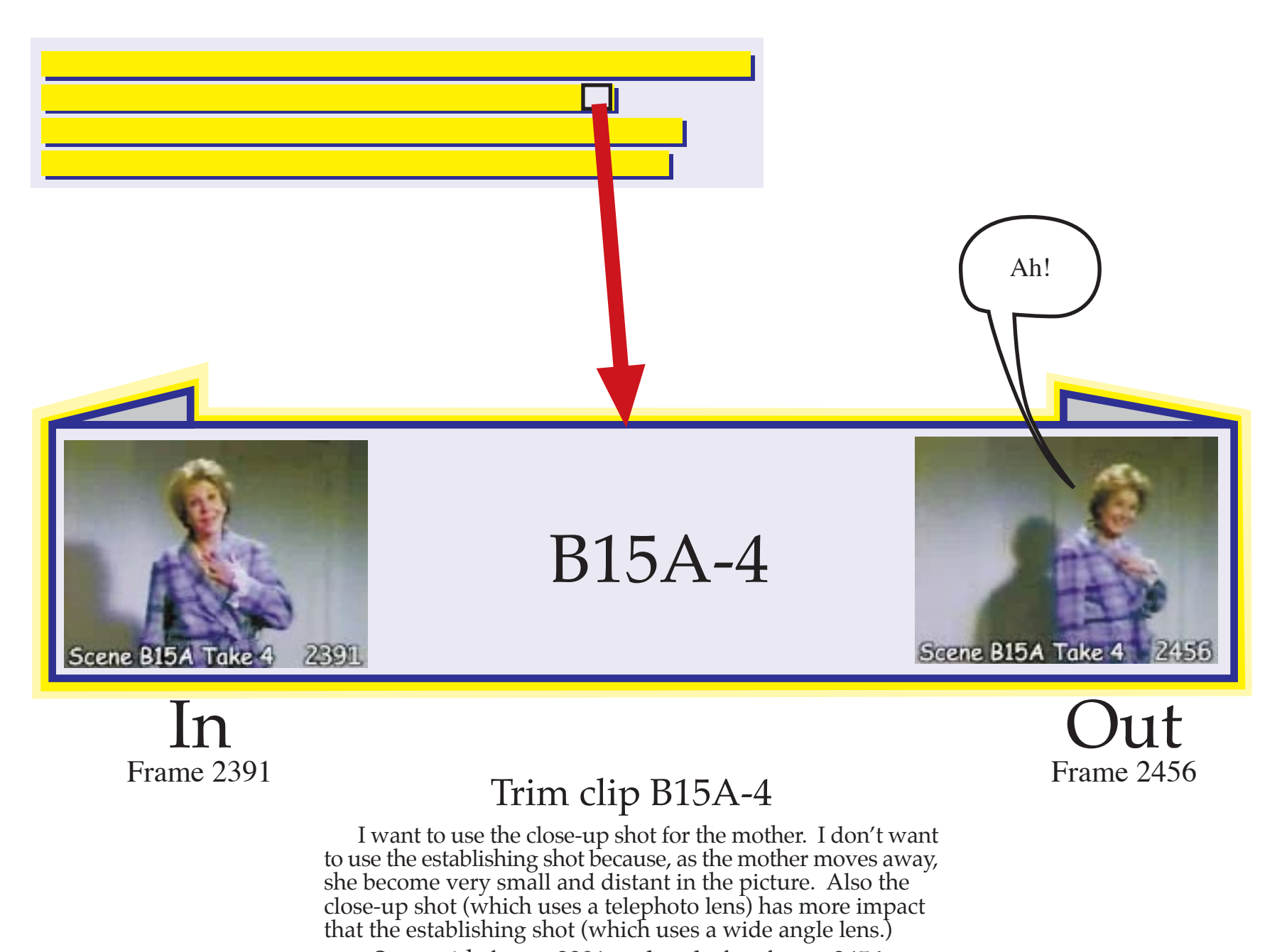

Start with frame 2391 and end after frame 2456.

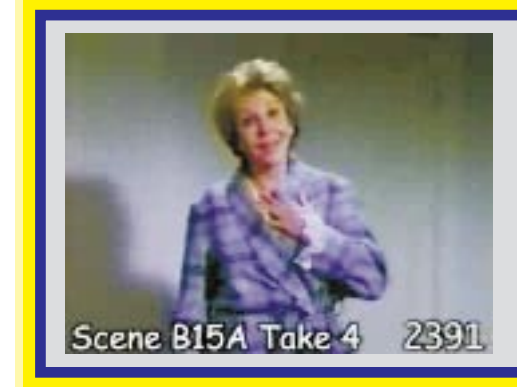

B15A-4

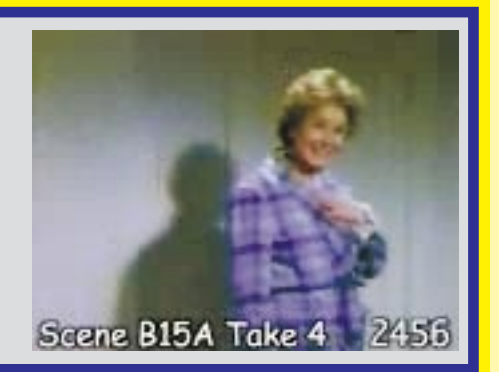

## Place this clip in the timeline

Once I have set the "in" and "out" points, I place this clip in the time line.

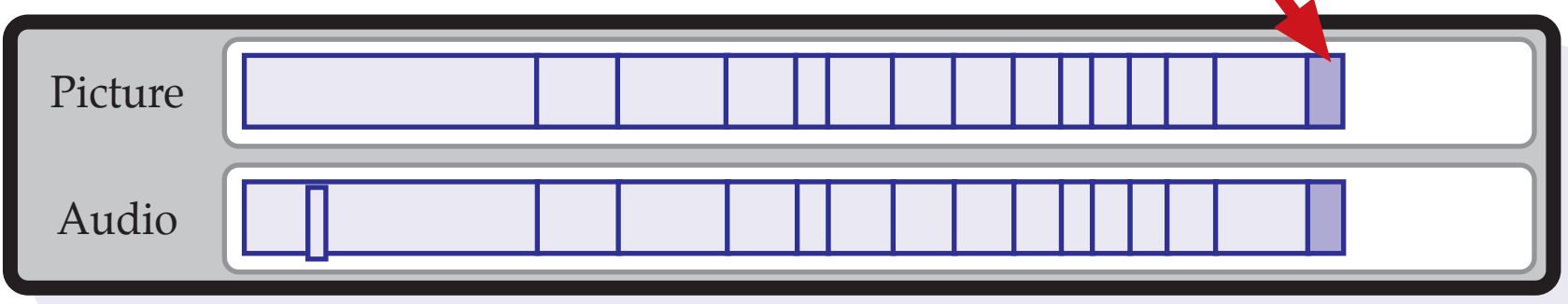

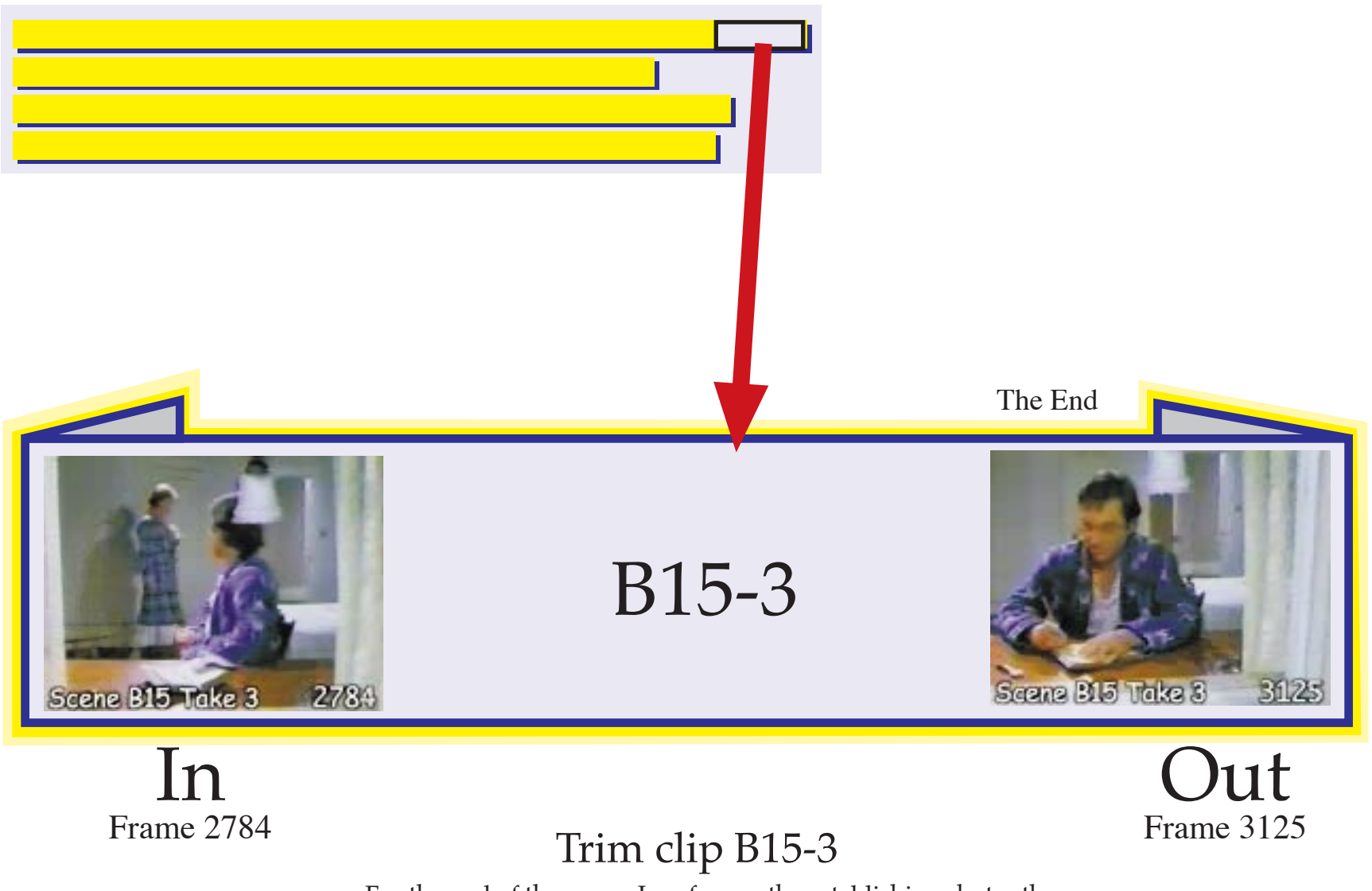

For the end of the scene, I prefer use the establishing shot rather<br>then either of the son's close-up shots. Now that the scene is over,<br>I want the audience feel separated from the scene. This establishing<br>shot gives me di

 Other film editors disagree. They prefer to use the establishing shot followed by a close up shot. Which do you prefer? Start with frame 2784 and end after frame 3125.

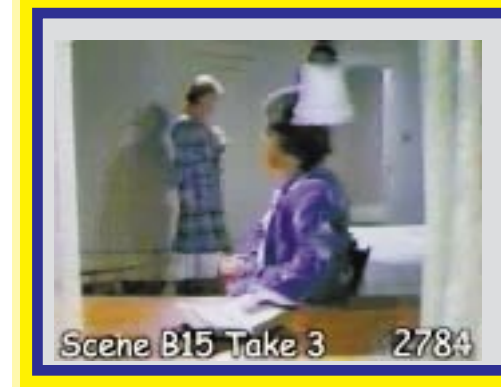

B15-3

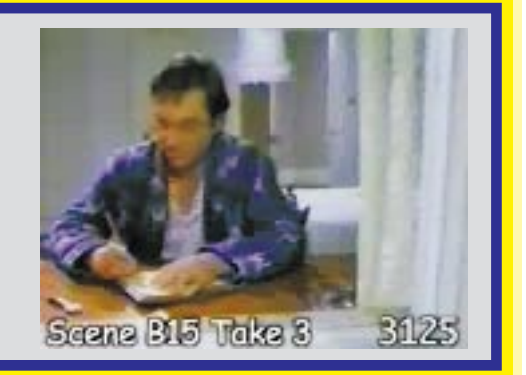

## Place this clip in the timeline

Once I have set the "in" and "out" points, I place this clip in the time line.

I turn the volume down for just the words of the director at the end of the clip. I will put strong and loud music over the end of this scene so I do not bother filling in the gap in the room noise.

I create a six frame fade out at the end of this scene.

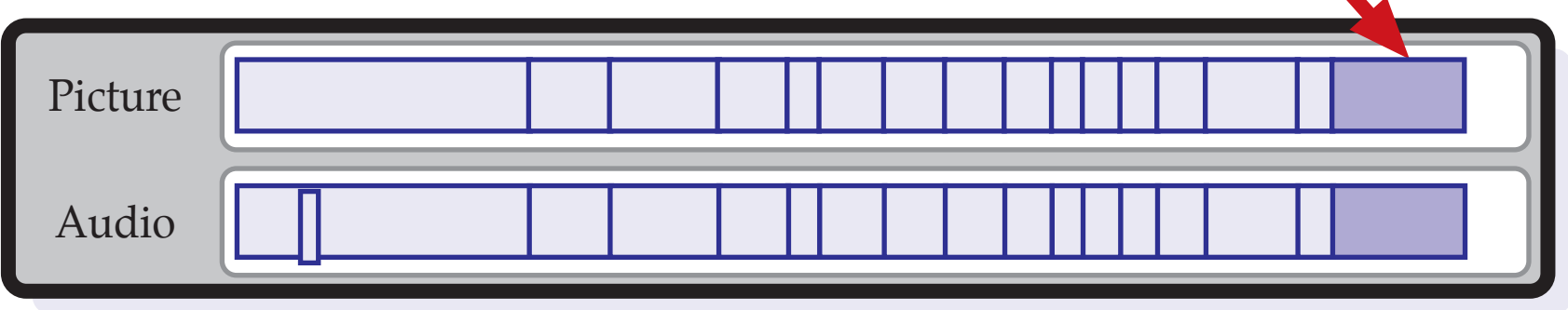

The Editing of the Audio is Done. I am finished editing the audio. Play the scene. Listen to the audio. The audio should sound perfect... even if the picture does not look so good. The dialog must flow naturally. It should have a realistic rhythm. If not, now is the time to adjust it.

Also, at this time, I adjust the gain on any of the clips which seems<br>too hot or too soft. Sometimes the microphone is further away from<br>the actors and sometimes the actors speak softer, specially for their<br>close-up shots.

Also I remove any noise in the audio. I use the rubberband tool to eliminate any bad noises. (Be sure you are listening to the audio at its maximum quality before you make any adjustments.)

### Now, lock the audio!

From now on, the audio for the dialog does not change. The dialog is finished. It is permanently fixed. Lock it!

Some editing programs can lock all the audio with just a single command. Other editing programs require you to go through and unlink the picture from the audio. Both methods are fast and easy.

If you have done this correctly, you will be able to roll the edits of the picture back and forth without affecting the audio in any way.

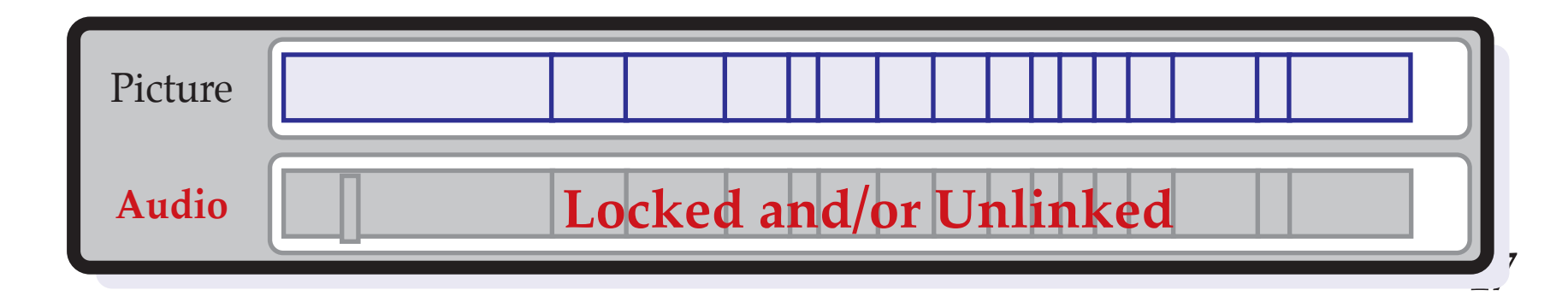

# **Film Theory**<br>How To Edit Two Clips Together

When I edit two clips together, I must decide where and how to trim the two clips.

This is easy for a TV drama. The actors are so<br>experienced, their timing in usually perfect. Therefore, when I begin editing a scene, I use their timing, pace and rhythm to cut the dialog apart.

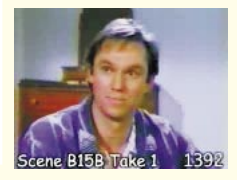

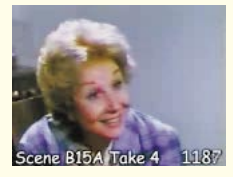

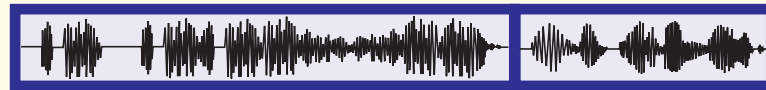

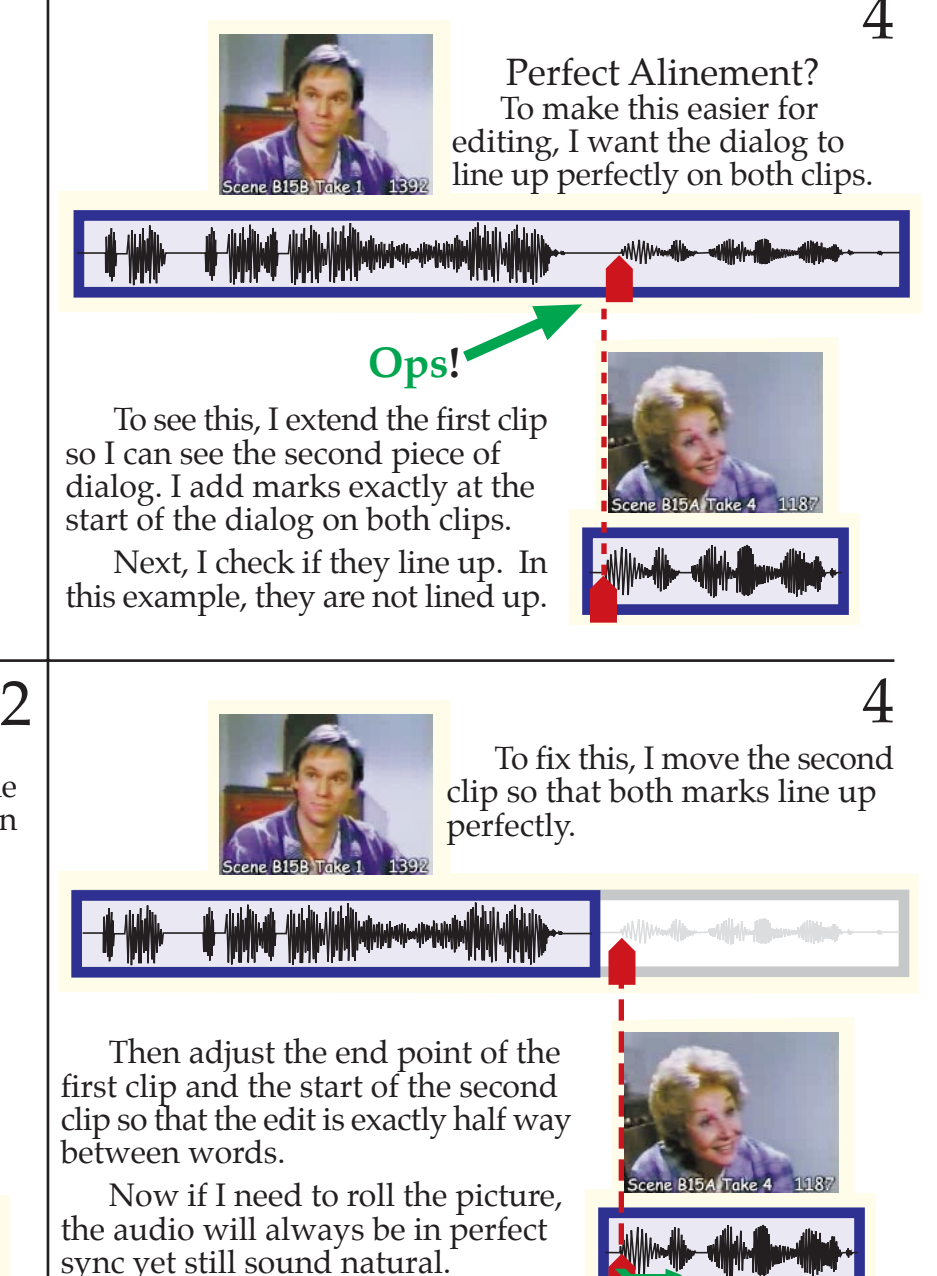

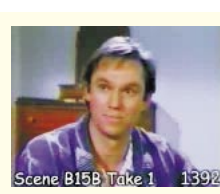

My Goal<br>My goal is to separate the<br>clips exactly half way between<br>the two pieces of dialog.

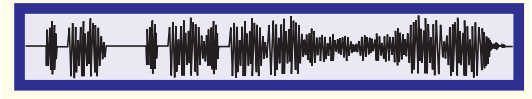

Rough Cut<br>First, I make a rough cut for both<br>clips. If my editing program will allow me, I first put the two clips on separate tracks to make editing easier. This way, I can work with the individual clips without the first clip<br>bumping into the second clip.

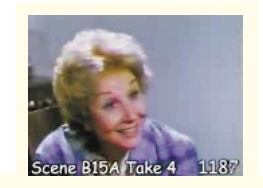

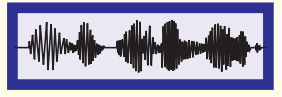

47

## Adjusting the Picture

Now I play the entire scene. The picture will look horribly awkward. That is because the best place to edit the audio is often not the best place to edit the video.

Therefore, I now want to adjust the edits of the picture... without making any changes to the audio.

To do this, I use a roll edit for the picture alone. This allows<br>me to roll the edit of the picture forward or backward in time<br>without effecting the length of the scene or the sync with the<br>audio. This sounds complicate b

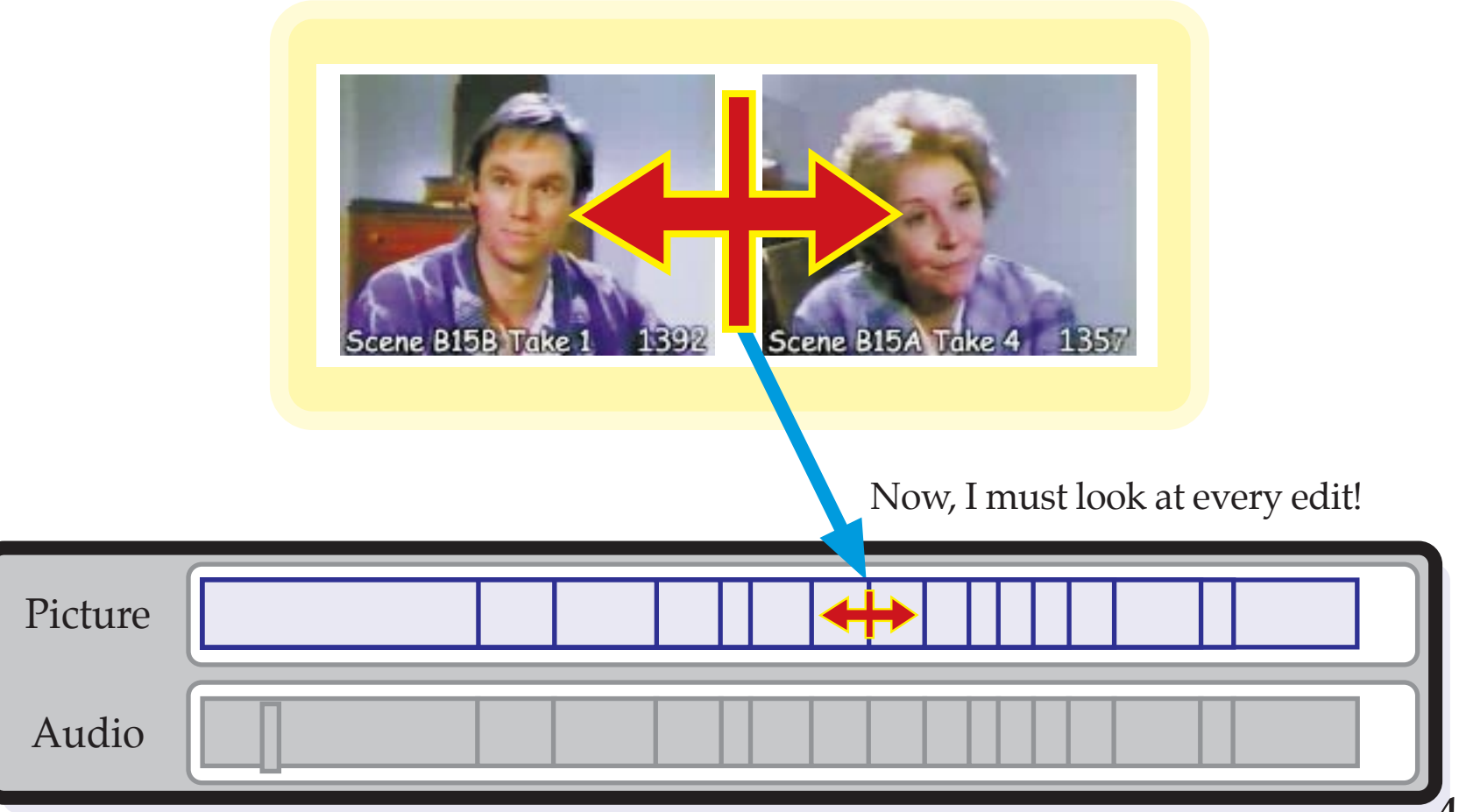

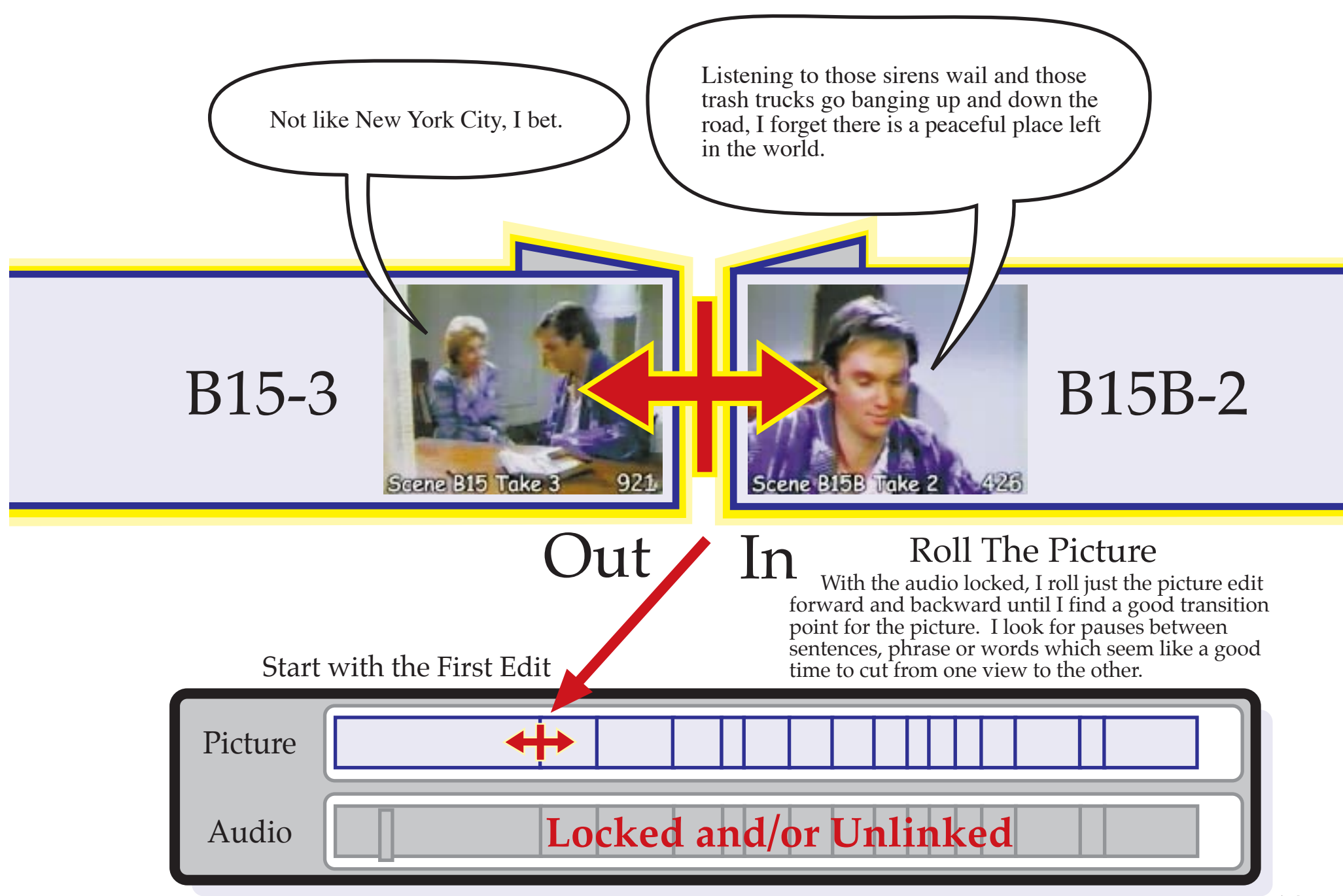

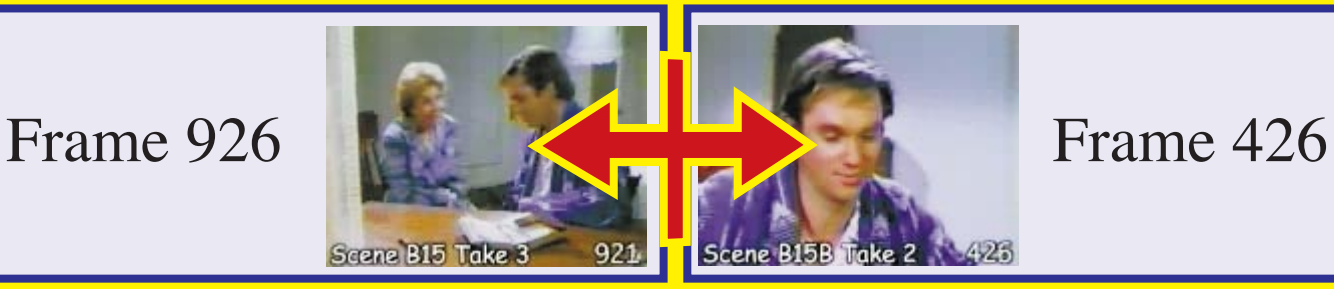

## Roll Backward?

Should I roll the edit backward? There are at least three possible places to roll the edit backward which are natural pauses in the action.

Frame 884

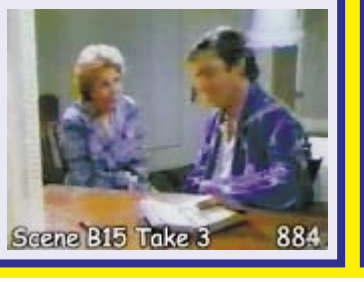

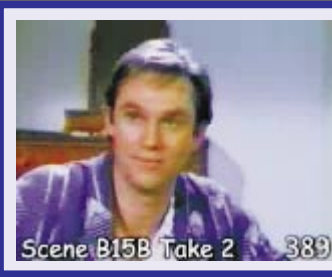

## Frame 389

Frame 843

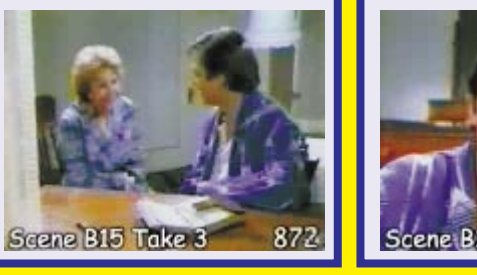

Scene B15B Take 2 377

Frame 377

 $\frac{1}{2}$ <br>Exemplate Take 3 843 Scene B15B Take 2 343

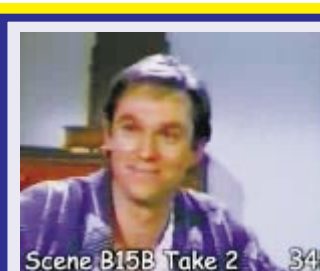

Frame 348

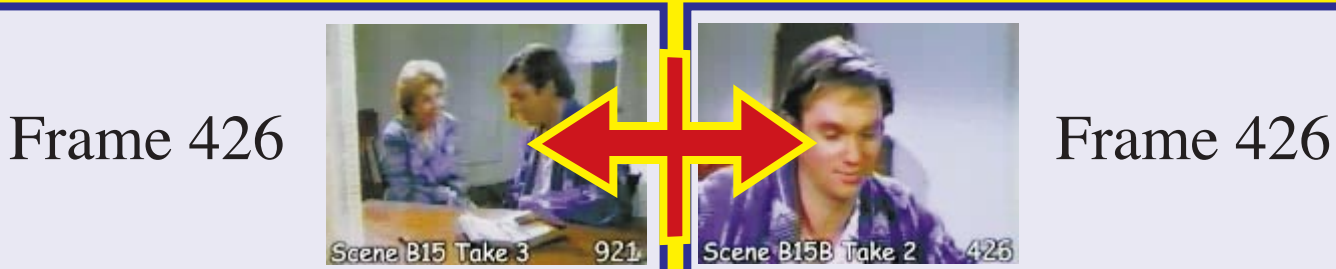

## Roll Forward?

Or should I roll the edit forward? Here are three possible places to roll the edit forward to natural breaks in his words.

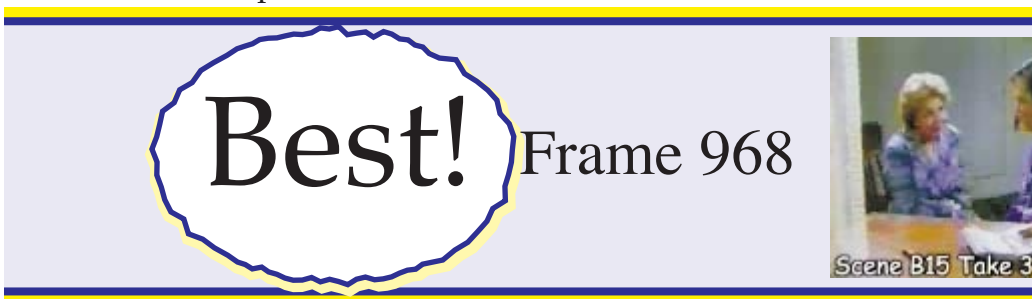

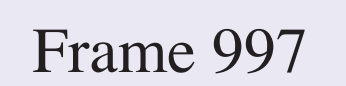

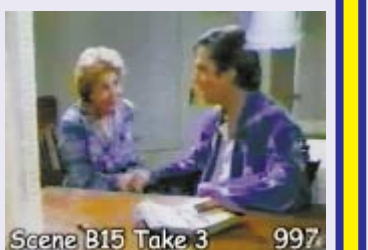

968

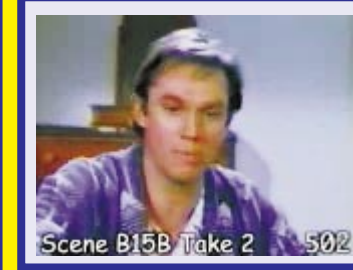

ene B15B Take 2

Frame 502

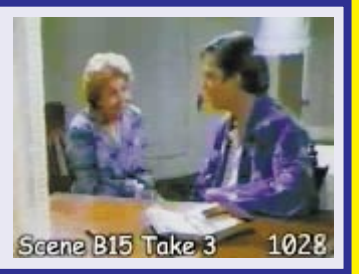

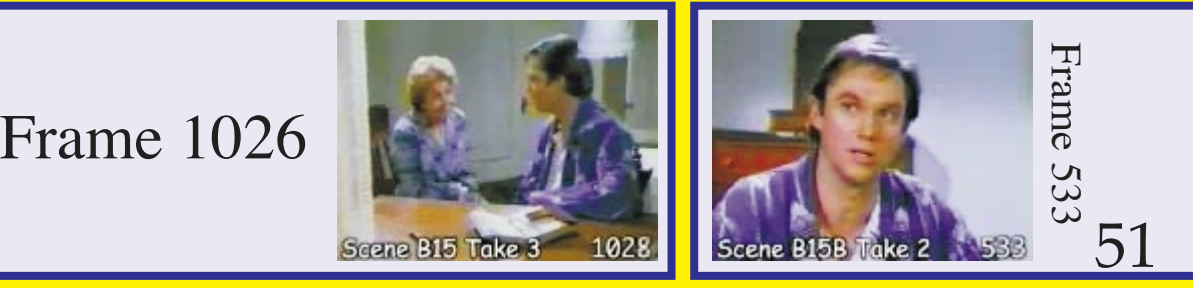

Frame 473

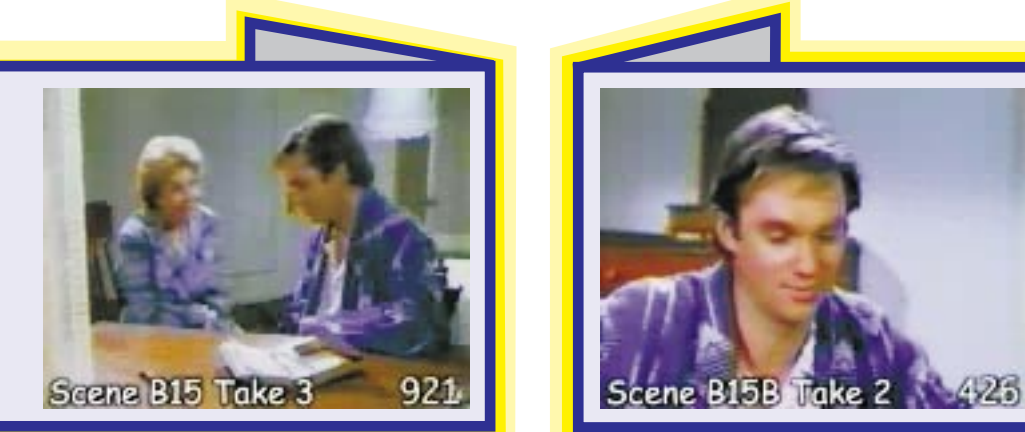

# B15-3

# B15B-2

## Rolling The Edit

So for the first edit of the scene, I roll the picture edit forward until clip B15-3 ends after frame 968 and clip B15B-2 starts at frame 473.

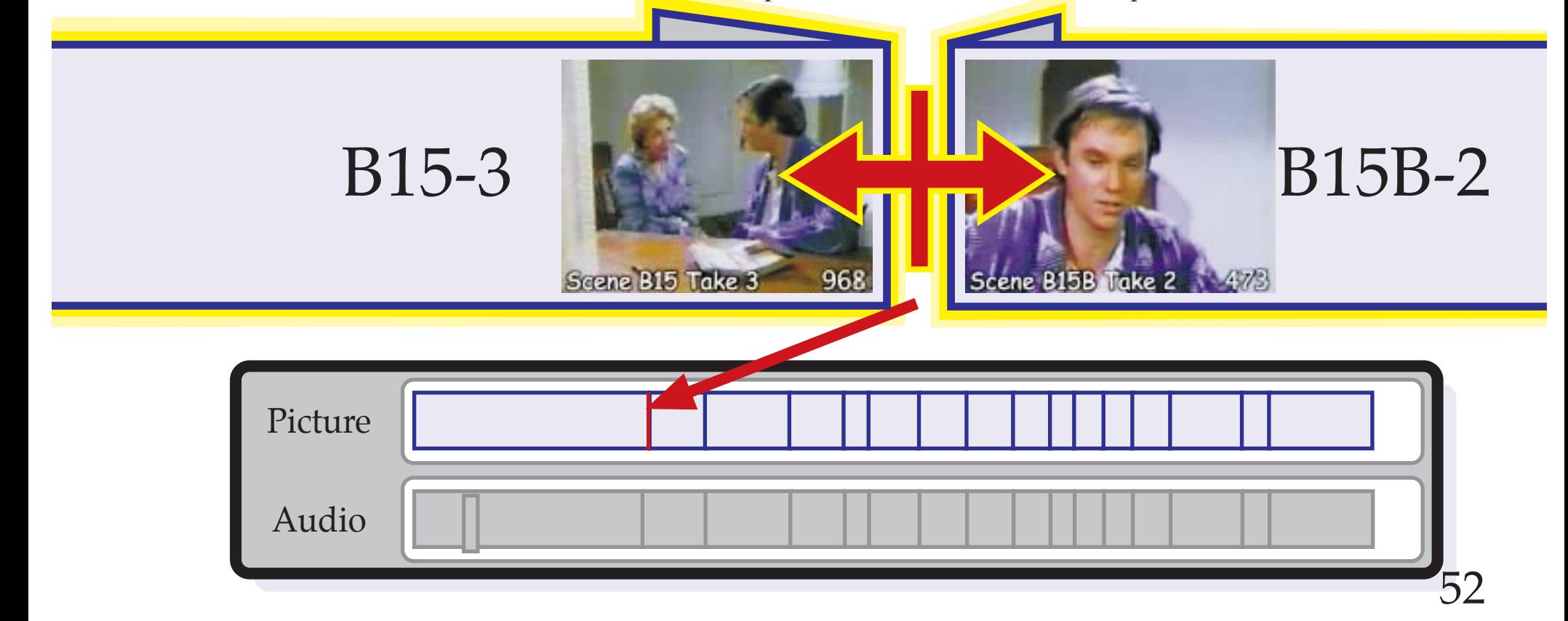

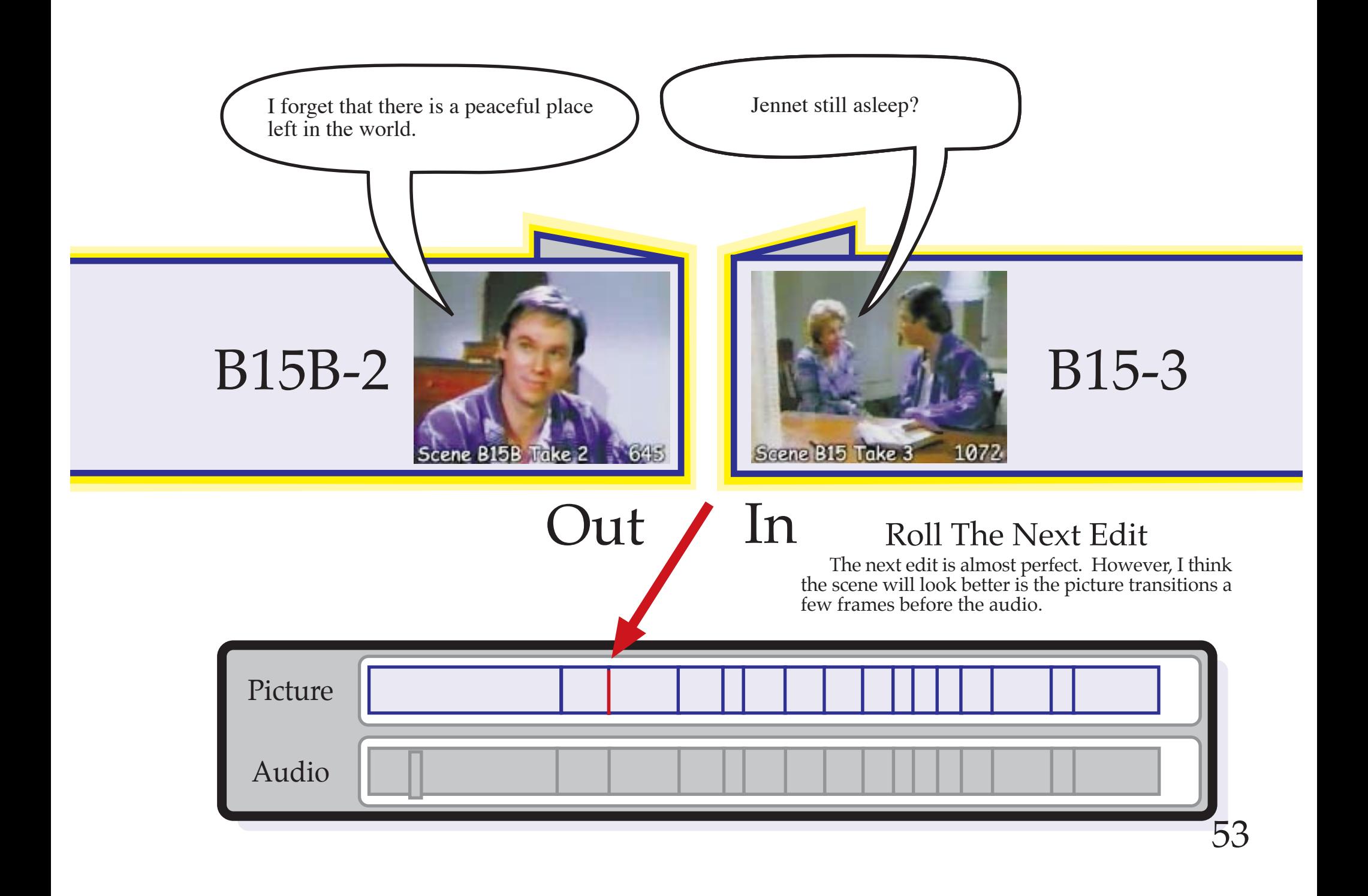

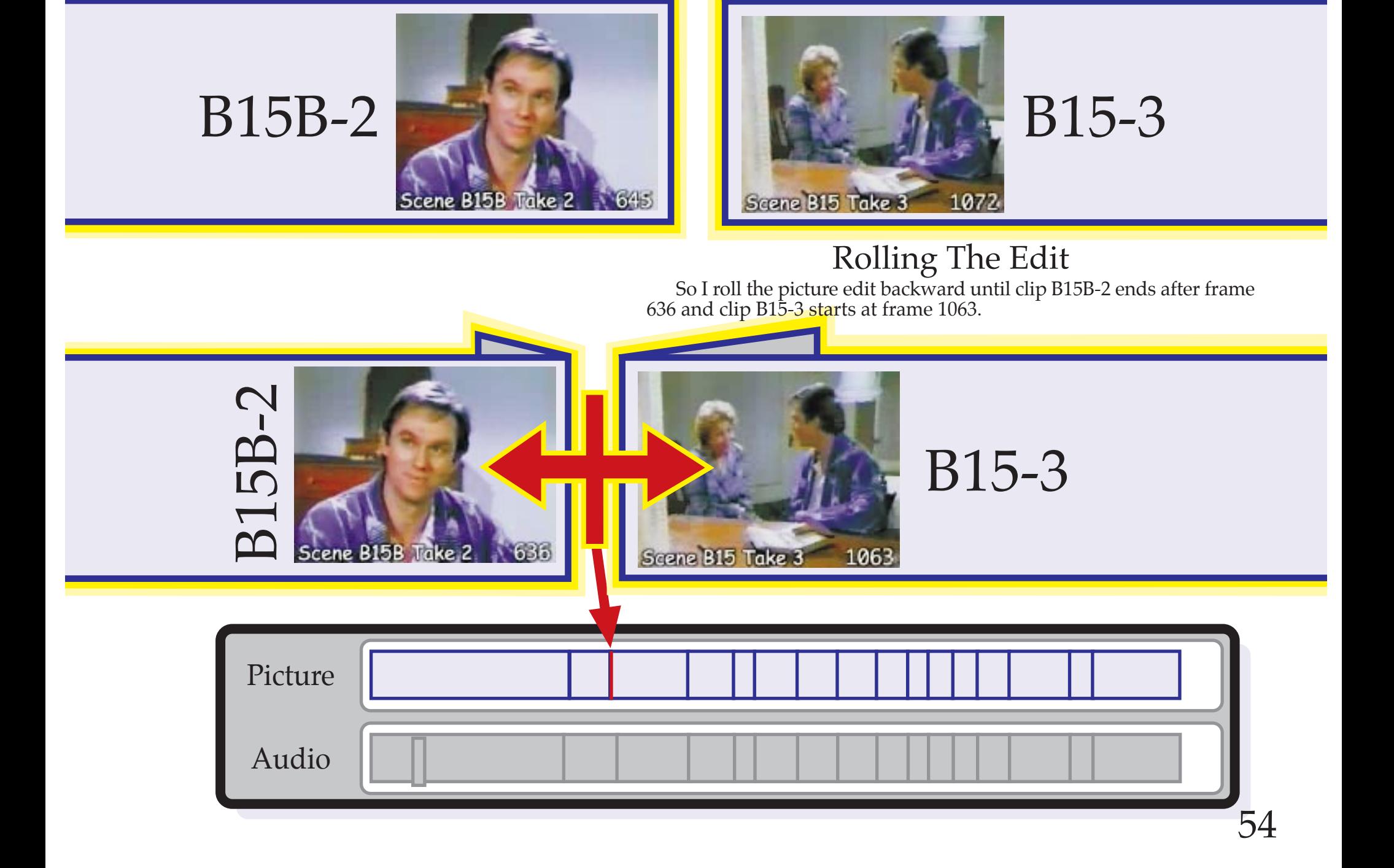

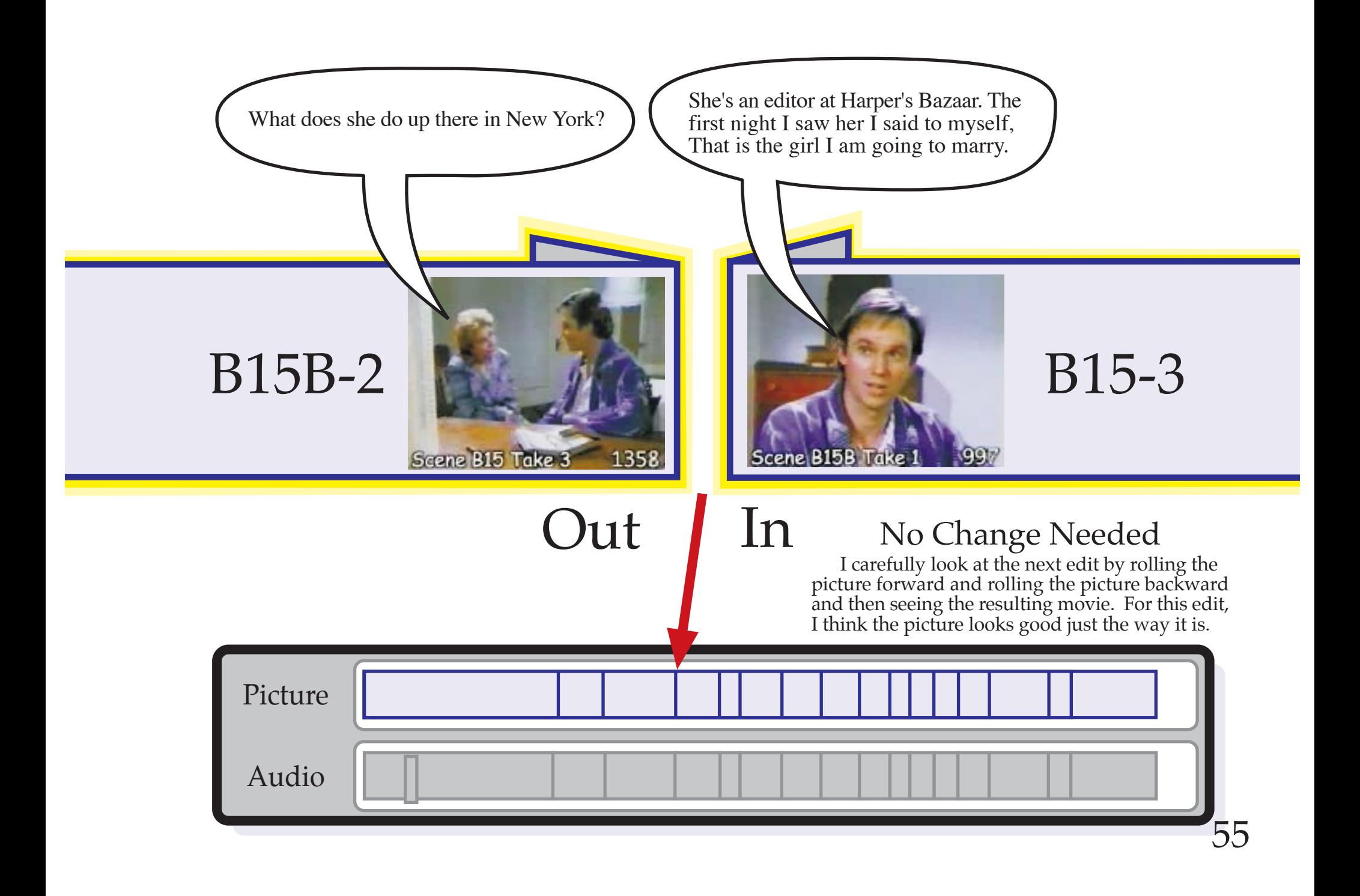

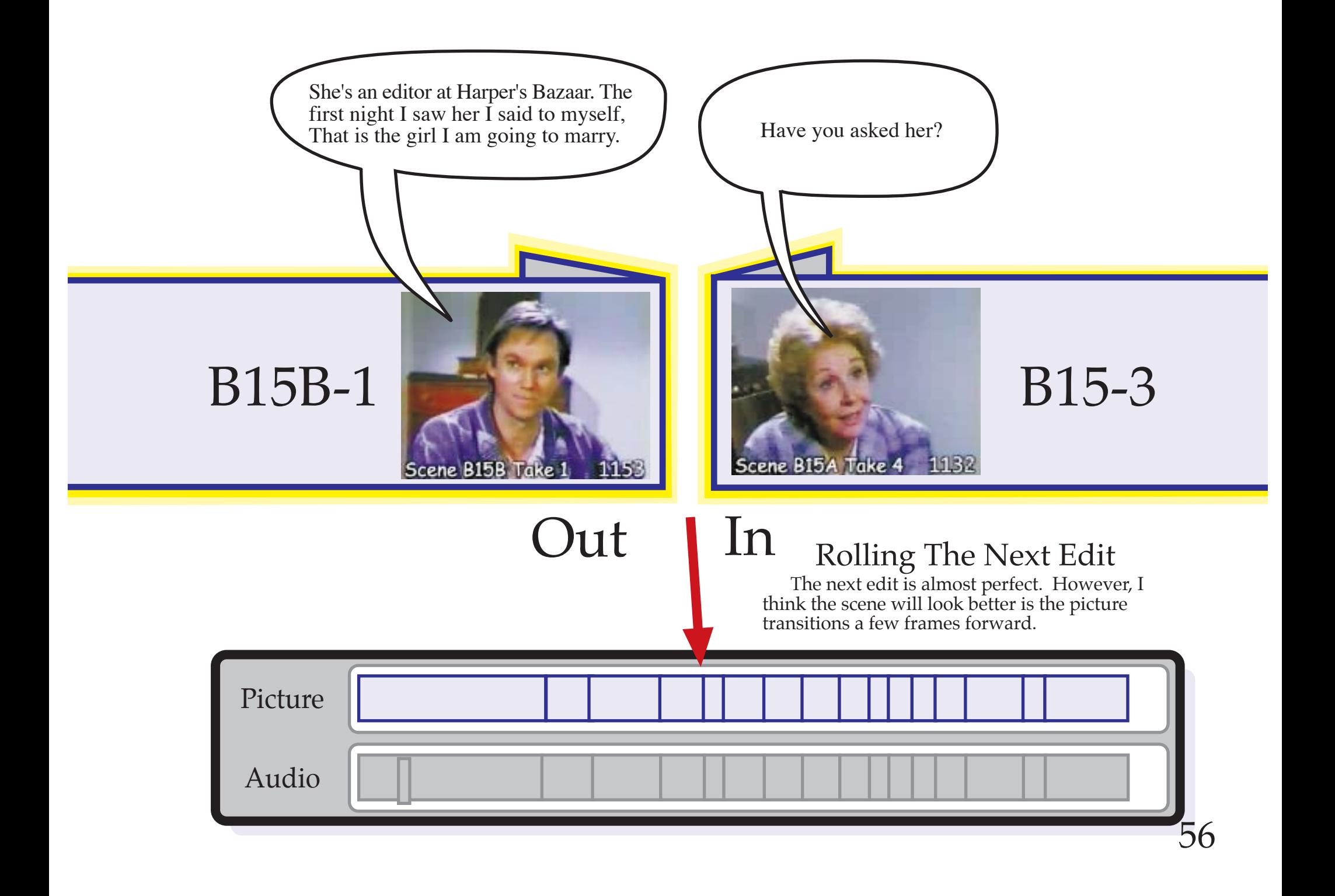

![](_page_56_Picture_0.jpeg)

# B15B-1

![](_page_56_Picture_2.jpeg)

## Rolling The Edit

Scene B15A Take 4 1132

So for the first edit of the scene, I roll the picture edit forward until clip B15B-1 ends after frame 1164 and clip B15A-4 starts at frame 1143.

![](_page_56_Picture_5.jpeg)

## No Changes Needed

Looking a the next eight edits, I see no reason to roll the picture edits either forward or backward. However, the only way I will know is if I try them all.

Again, all I am doing is rolling just the picture edit without making any change to the audio. I look to see if I can find a better point to cut from one clip to the next.

![](_page_57_Figure_3.jpeg)

![](_page_58_Picture_0.jpeg)

![](_page_59_Picture_0.jpeg)

# Cut Away Shot

Mama. I sure hope I make as good a choice in picking a wife as my daddy did.

![](_page_60_Picture_2.jpeg)

![](_page_61_Picture_0.jpeg)

![](_page_62_Picture_0.jpeg)

![](_page_63_Picture_0.jpeg)

## The Picture and Dialog Are Done

Now when you play the movie, you will see that the dialog sounds and the picture are perfect.

However, the sound effects and music are missing. That is what I must do next.

## Sound Effects

Adding sound effects to a scene is fun. You can add layer after layer of sound. You are never finished adding sound effects to a scene. You can always find one more sound effect which needs to be added.

For this scene, the only sound effect which is absolutely required is at the beginning and end of this scene. This scene is in the night and the window is open. Therefore, you need the sound of crickets chirping in the dis

### Anything More?

Once you have added the crickets, what should you do?

In this scene, the son talks about the quiet of the countryside. To emphasize this, you can make every sound in the room seem louder than normal. Therefore, if you want, you can replace every sound in this scene with an enhanced version of this sound.

When the son writes in his journal, the microphone barely picks up this sounds. So you can start by replacing the faint sound of the fountain pen on paper with a much stronger sound.

When the mother walks, we barely hear her footsteps. Therefore, you can replace these sounds with the sounds of fuzzy bedroom slippers that go flop, flop, flop.

When the son turns in his chair, you should add these sounds of someone turning in a chair.

Even the sound of the clothing of the actors can be replaced with more exaggerated sounds.

Then you can start to think about the other sounds in the house that should be heard in the distance. There are hundreds of sounds that you can add. Each sound brings the scene more to life. Try it. You will be amazed.

## Audio File of Crickets Chirping

### Add cricket sounds to the time line.

When I need a sound effect, I first look though my sound<br>effects CD libraries to find the sound of crickets chirping.<br>Even the most inexpensive CD sound effects library seems<br>to have the sound of crickets chirping. It is a effect so it is easy to find.

I need to put this audio file at both the beginning of the scene and at the end of the scene. Once I put it in the timeline, I trim it to the proper length for this scene. Then I turn the audio gain down very low so I only

Note: If the cricket sound is monaural, I put one copy of<br>the sound file on the left speaker and another copy on the<br>right speaker. I offset the two files in time so they sound like<br>two totally different files. This way, I even if it is not real stereo.

For the first sound clip of crickets, I gently fade the audio out when the dialog starts. For the second sound clip of crickets, I fade in the cricket sounds when the dialog ends.

![](_page_65_Figure_6.jpeg)

## What is missing?

Something is still missing. What is it?

Watching this scene, I still do not know if the son is a good writer or not. And I do not know what will become of his writing. Will it be published?

The dialog does not explain this. The actor's words tell me only a little about the future. The visual images do not tell me much either. Even the excellent acting in the scene does not solve this riddle.

If there was a narration, that would solve the problem... but I was not given a voice-over audio file with the actor's narration.

So what can I do? How can I explain the future to the audience?

The only solution is music.

Music can be a very powerful tool for telling stories. With music, I can give a tremendous amount of information to the audience... if I use the music correctly.

For this scene, I must use music which tells the audience that the son will someday be a very famous writer and the words he is writing will eventually be read by millions of appreciative people.

If I was working as a film editor in Hollywood, I would simply yell at the producer of the show, "It's not my job! Hire a film composer." But I am not in Hollywood and I don't have that luxury.

Therefore, I must solve the problem myself. I must write the film score for this scene myself. Oh, dear me!

## Hey, I am not a Musician!

I am not a musician. I cannot perform on any musical instrument. I don't sing well. I can barely pick out a tune on a piano. So what can I do?

 Fortunately, I can hum a tune. (Don't laugh. This is serious business.) Humming is all I need to get started.

To design a film score, I need a professional-quality microphone connected to my computer and I need a from the microphone. The easiest way to connect a professional microphone to a computer is through a small mixing board which accepts XLR connectors of a low impedance microphone (such as the K1000s which I use). I select the mixing board which fits my computer (such the tiny mixers made by Behringer.) Or I can select a pre-amplifier which connect via USB or FireWire into my computer.

Now I create a humming score. Getting started is easy. I watch the finished scene on my computer's screen and I hum into the microphone. That I can do!

For the opening of the scene, I need an old and popular tune which feels very warm to indicate that the scene is very important and the son's writing is very good.

I decide to use the old Shaker tune "Simple Gifts" which goes, "Tis a gift to be simple, tis a gift to be free, tis I certainly can hum this tune into the microphone as I watch the opening of the scene.

Also to be a good film composer, I must be able to improvise while I hum my tune. That means I must be able to modify the tune (or butcher the tune) to add emotion as I hum the melody and still have it sound good.

I calculate that I need 14 seconds of music at the beginning of this scene.

As the scene opens, I start humming the tune slowly<br>and steadily. I hum the music for, "This a gift to be simple,<br>tis a gift to be free". Then I hum, "Tis a gift" like I am<br>slowly thinking about those words. Then I repeat,

<sup>g</sup>ift" as if I am writing down these words. This tells the audience that the son is thinking and writing these words.

Once I have finished recording my humming, I export this to an audio file. This is my "humming score". This is not the final film score but rather my guide for creating the actual film score.

I listen to my recorded tune (humming score) over and over while I learn to play this tune with one finger on a MIDI keyboard (such as the MIDI keyboard sold by Apple) using a MIDI sequencing program (such as GarageBand.)

 If I use GarageBand, I import the audio file (my humming score) and play this audio file in GarageBand as I practice playing these notes on my MIDI keyboard.

When I have finished learning how to play this simple, one-fingered tune, I select a musical instrument (such as a piano) and record the tune.

When this is done, I listen to the tune I have recorded. I want to keep the music very simple... but this is too<br>simple! Therefore, I decide to add a second instrument<br>to the music. The simplest way to do this is to play a cord<br>on the words "simple", "free", gift" using a differ I create another track and add the notes for just the cords.<br>(I know only one cord on the piano so that is the cord that I use for all three cords. Hey, it works! That is all I need.)

Finally I throw away the humming score track and save my music. I export the finished music and import it into my editing program.

For the music at the end of the scene, I use the exact same tune but I play the first seven notes very slowly like a symphony orchestra. That means I hum the tune as if the melody is being played by a huge orchestra very slowly with great emotion.

Then I use the same method to turn my humming score into a real film score and put it into the timeline.

Done!

![](_page_68_Figure_0.jpeg)

![](_page_69_Picture_0.jpeg)

![](_page_69_Picture_1.jpeg)

$$
\left\langle \begin{array}{c} \mathbf{R} \\ \mathbf{R} \end{array} \right\rangle
$$

## Panning The Audio

Because this is a TV drama, I pan all the dialog to the center of the screen. With a motion picture, I have more options... but not with a TV drama which will be viewed on a tiny TV screen

If I use 5.1 surround sound, that means all the dialog goes to the center speaker. If I use stereo audio, I put the dialog on both the left and right speaker at equal volumes. This creates the same effect.

Panning the music is just the opposite. I pan each musical instrument<br>to either the left or to the right of the center of the screen. That is I pan<br>each of the musical instruments in any direction except the center of<br>the

Similarly, I pan the sound effects in the direction of the source of the sound effect... but never directly center on the screen while the actors are talking.

Note: When I have finished, I check to see if my stereo mix will sound good if played on a monaural TV set. If not, I redo it. I cannot afford to ignore the fact that most people still use monaural TV sets.

# Film Editor's Demo Reel

## "Keeping Notes"

![](_page_70_Picture_2.jpeg)

Scene B15 Take 3 1088 Edited by<br>Your\_name goes here!

## Add this scene to my demo reel

When I am finished, I put the edited scene on a DVD-Video disk (along with my other edited scenes) to send to film producers in Hollywood.

Someday, I want all the famous filmmakers in Hollywood to hire me to edit their motion pictures. But before I can get hired, I have to show them just how good I am.

This is why I select my best edits of these practice scenes and I burn them onto a DVD-Video disk.

I letterbox the scene so the image looks good. (Magnified, half sized clips look very ragged but letterboxed, they look OK.) Letterboxing the images also gives me room to add titles and credits on the screen. This is very

Finally, at the end of the scene, I also add closing credits. Naturally,<br>I list myself as editor, the sound effects person, and the musical composer<br>for the scene. I do not plan to write film scores professionally but I wa